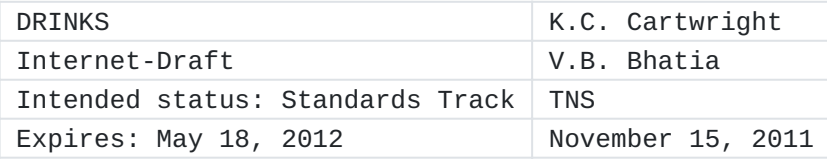

SPPP Over SOAP and HTTP

draft-ietf-drinks-sppp-over-soap-07

## <span id="page-0-0"></span>**[Abstract](#page-0-0)**

The Session Peering Provisioning Protocol (SPPP) is an XML protocol that exists to enable the provisioning of session establishment data into Session Data Registries or SIP Service Provider data stores. Sending XML data structures over Simple Object Access Protocol (SOAP) and HTTP(s) is a widely used, de-facto standard for messaging between elements of provisioning systems. Therefore the combination of SOAP and HTTP(s) as a transport for SPPP is a natural fit. The obvious benefits include leveraging existing industry expertise, leveraging existing standards, and a higher probability that existing provisioning systems can be more easily integrated with this protocol. This document describes the specification for transporting SPPP XML structures over SOAP and HTTP(s).

### <span id="page-0-1"></span>**[Status of this Memo](#page-0-1)**

This Internet-Draft is submitted in full conformance with the provisions of BCP 78 and BCP 79.

Internet-Drafts are working documents of the Internet Engineering Task Force (IETF). Note that other groups may also distribute working documents as Internet-Drafts. The list of current Internet- Drafts is at http://datatracker.ietf.org/drafts/current/.

Internet-Drafts are draft documents valid for a maximum of six months and may be updated, replaced, or obsoleted by other documents at any time. It is inappropriate to use Internet-Drafts as reference material or to cite them other than as "work in progress." This Internet-Draft will expire on May 18, 2012.

#### <span id="page-0-2"></span>**[Copyright Notice](#page-0-2)**

Copyright (c) 2011 IETF Trust and the persons identified as the document authors. All rights reserved.

This document is subject to BCP 78 and the IETF Trust's Legal Provisions Relating to IETF Documents (http://trustee.ietf.org/licenseinfo) in effect on the date of publication of this document. Please review these documents carefully, as they describe your rights and restrictions with respect to this document. Code Components extracted from this document must include Simplified BSD License text as described in Section 4.e of the Trust Legal Provisions and are provided without warranty as described in the Simplified BSD License.

## <span id="page-1-0"></span>**[Table of Contents](#page-1-0)**

- \*1. [Introduction](#page-3-0)
- \*2. <u>Terminology</u>
- 3. [SOAP Features and Protocol Layering](#page-4-1) \*
- \*4. <u>HTTP(s) Features and SPPP</u>
- 5. [Authentication and Session Management](#page-7-0) \*
- 6. [SPPP SOAP Data Structures](#page-7-1) \*
- 6.1. [Concrete Object Key Types](#page-7-2) \*
- \*6.1.1. <u>[Generic Object Key](#page-7-3)</u>
- \*6.1.2. <u>[Public Identity Object Key](#page-8-0)</u>
- \*6.1.3. <u>[Route Group Offer Key](#page-9-0)</u>
- 6.2. [Operation Request and Response Structures](#page-10-0) \*
- 6.2.1. [Add Operation Structure](#page-10-1) \*
- \*6.2.1.1. [Add Request](#page-10-2)
- \*6.2.1.2. [Add Response](#page-12-0)
- 6.2.2. [Delete Operation Structure](#page-14-0) \*
- 6.2.2.1. [Delete Request](#page-14-1) \*
- 6.2.2.2. [Delete Response](#page-15-0) \*
- 6.2.3. [Accept Operation Structure](#page-17-0) \*
- 6.2.3.1. [Accept Request Structure](#page-17-1) \*
- 6.2.3.2. [Accept Response](#page-18-0) \*
- 6.2.4. [Reject Operation Structure](#page-20-0) \*
- 6.2.4.1. [Reject Request](#page-20-1) \*
- 6.2.4.2. [Reject Response](#page-22-0) \*
- 6.2.5. [Batch Operation Structure](#page-23-0) \*
- 6.2.5.1. [Batch Request Structure](#page-23-1) \*
- \*6.2.5.2. <u>Batch Response</u>
- 6.2.6. [Get Operation Structure](#page-27-0) \*
- \*6.2.6.1. <u>Get Request</u>
- 6.2.6.2. [Get Response](#page-28-0) \*
- 6.2.7. [Get Route Group Offers Operation Structure](#page-28-1) \*
- 6.2.7.1. [Get Route Group Offers Request](#page-28-2) \*
- 6.2.7.2. [Get Route Group Offers Response](#page-30-0) \*
- 6.2.8. [Generic Query Response](#page-30-1) \*
- 6.2.9. [Get Server Details Operation Structure](#page-30-2) \*
- 6.2.9.1. [Get Server Details Request](#page-31-0) \*
- 6.2.9.2. [Get Server Details Response](#page-31-1) \*
- 6.3. [Response Codes and Messages](#page-32-0) \*
- <u>\*7. [Protocol Operations](#page-33-0)</u>
- \*8. <u>SPPP SOAP WSDL Definition</u>
- \*9. <u>SPPP SOAP Examples</u>
- 9.1. [Add Destination Group](#page-44-1) \*
- 9.2. [Add Route Records](#page-46-0) \*
- \*9.3. [Add Route Records -- URIType](#page-47-0)
- \*9.4. [Add Route Group](#page-48-0)
- 9.5. [Add Public Identity -- Successful COR claim](#page-50-0) \*
- \*9.6. <u>[Add LRN](#page-51-0)</u>
- \*9.7. <u>[Add TN Range](#page-53-0)</u>
- \*9.8. <u>[Add TN Prefix](#page-54-0)</u>
- 9.9. [Enable Peering -- Route Group Offer](#page-55-0) \*
- 9.10. [Enable Peering -- Route Group Offer Accept](#page-57-0) \*
- \*9.11. <u>[Add Egress Route](#page-58-0)</u>
- 9.12. [Remove Peering -- Route Group Offer Reject](#page-60-0) \*
- 9.13. [Get Destination Group](#page-61-0) \*
- 9.14. [Get Public Identity](#page-63-0) \*
- 9.15. [Get Route Group Request](#page-64-0) \*
- 9.16. [Get Route Group Offers Request](#page-66-0) \*
- \*9.17. <u>[Get Egress Route](#page-68-0)</u>
- 9.18. [Delete Destination Group](#page-70-0) \*
- 9.19. [Delete Public Identity](#page-71-0) \*
- 9.20. [Delete Route Group Request](#page-72-0) \*
- 9.21. [Delete Route Group Offers Request](#page-73-0) \*
- 9.22. [Delete Egress Route](#page-75-0) \*
- \*9.23. <u>[Batch Request](#page-76-0)</u>
- 10. [Security Considerations](#page-79-0) \*
- 10.1. [Integrity, Privacy, and Authentication](#page-79-1) \*
- 10.2. [Vulnerabilities](#page-80-0) \*
- 10.3. [Deployment Environment Specifics](#page-80-1) \*
- <u>\*11. [IANA Considerations](#page-80-2)</u>
- \*12. [Acknowledgements](#page-80-3)
- \*13. [References](#page-80-4)
- 13.1. [Normative References](#page-80-5) \*
- 13.2. [Informative References](#page-81-0) \*

\*<u>[Authors' Addresses](#page-81-1)</u>

# <span id="page-3-0"></span>**[1.](#page-3-0) Introduction**

SPPP, defined in  $[I-D.draft-ietf-drinks-spprov]$ , is best supported by a transport and messaging infrastructure that is connection oriented, request-response oriented, easily secured, supports propagation through firewalls in a standard fashion, and that is easily integrated into back-office systems. This is due to the fact that the client side of

SPPP is likely to be integrated with organizations' operational support systems that facilitate transactional provisioning of user addresses and their associated session establishment data. While the server side of SPPP is likely to reside in a separate organization's network, resulting the SPPP provisioning transactions traversing the Internet as they are propagated from the SPPP client to the SPPP server. Given the current state of industry practice and technologies, SOAP and HTTP(s) are well suited for this type of environment. This document describes the specification for transporting SPPP XML structures over SOAP and HTTP(s).

The specification in this document for transporting SPPP XML structures over SOAP and HTTP(s) is primarily comprised of five subjects: (1) a description of any applicable SOAP features, (2) any applicable HTTP features, (3) security considerations, and perhaps most importantly, (4) the Web Services Description Language (WSDL) definition for SPPP over SOAP, and (5) "transport" specific XML schema type definitions

#### <span id="page-4-2"></span><span id="page-4-0"></span>**[2.](#page-4-0) [Terminology](#page-4-2)**

The key words "MUST", "MUST NOT", "REQUIRED", "SHALL", "SHALL NOT", "SHOULD", "SHOULD NOT", "RECOMMENDED", "MAY", and "OPTIONAL" in this document are to be interpreted as described in  $[REC2119]$ .

#### <span id="page-4-3"></span><span id="page-4-1"></span>**[3.](#page-4-1) [SOAP Features and Protocol Layering](#page-4-3)**

The list of SOAP features that are explicitly used and required for SPPP are limited. Most SOAP features are not necessary for SPPP. SPPP primarily uses SOAP simply as a standard message envelope technology. The SOAP message envelope is comprised of the SOAP header and body. As described in the SOAP specifications, the SOAP header can contain optional, application specific, information about the message. The SOAP body contains the SPPP message itself, whose structure is defined by the combination of one of the WSDL operations defined in this document and the SPPP XML data structures defined in this document and the SPPP protocol document. SPPP does not rely on any data elements in the SOAP header. All relevant data elements are defined in the SPPP XML schema described in  $[I-D.draft-ietf-drinks-spprov]$  and the SPPP WSDL types specification described in this document.

WSDL is a widely standardized and adopted technology for defining the top-level structures of the messages that are transported within the body of a SOAP message. The WSDL definition for the SPPP SOAP messages is defined later in this document, which imports by reference the XML data types contained in the SPPP schema. The IANA registry where the SPPP schema resides is described in The IETF XML Registry [\[RFC3688\].](#page-80-7) There are multiple structural styles that SOAP WSDL allows. But the best practice for this type of application is what is sometimes referred to as the Document Literal Wrapped style of designing SOAP WSDL. This style is generally regarded as an optimal approach that enhances maintainability, comprehension, portability, and, to a certain extent, performance. It is characterized by setting the soapAction binding style as \_document\_, the soapAction encoding style as \_literal\_, and then defining the SOAP messages to simply contain a single data element that \_wraps\_ a data structure containing all the required input or output data elements. The figure below illustrates this high level technical structure as conceptual layers 3 through 6.

 +-------------+ (1) | Transport |Example: | Protocol | TCP, TLS, BEEP, etc. +-------------+ | V +-------------+ (2) | Message |Example: | Envelope | HTTP, SOAP, None, etc. +-------------+ | V +--------------+ +------| SOAP |-----+ | (3) | Operation | | Contains | +--------------+ | Contains | Example: |<br>V submitAddRqst V V submitAddRqst V +--------------+ +-------------+ |SOAP Request | |SOAP Response| Example:| Message | (4) | Message | Example: spppAdd | (Operation | | (Operation | spppAdd RequestMsg | Input) | | Output) | ResponseMsg +--------------+ +-------------+ | | Contains | | Contains | | V V +---------------+ +---------------+ Example:| Wrapped | (5) | Wrapped | Example: spppAdd |Request Object | |Response Object| spppAdd Request +---------------+ +---------------+ Response | | Contains | | Contains | | V V +-------------+ +---------------+ | SPPP | | SPPP | |XML Types | (6) | XML Types | +-------------+ +---------------+

The SOAP operations supported by SPPP are normatively defined later in this document. Each SOAP operation defines a request/input message and a response/output message. Each such request and response message then contains a single object that wraps the SPPP XML data types that comprise the inputs and the outputs, respectively, of the SOAP operation. SOAP faults are not used by the SPPP SOAP mapping. All SPPP success and error responses are specified in the "Response Codes and Messages" section of this document. However, if a SOAP fault were to occur, perhaps due to failures in the SOAP message handling layer of a SOAP library, the client application should capture and handle the fault. Specifics on how to handle such SOAP faults, if they should occur, will be specific to the chosen SOAP implementation. SOAP 1.2 [\[SOAPREF\]](#page-81-3) or higher and WSDL 1.1 [\[WSDLREF\]](#page-81-4) or higher SHOULD be used. SPPP is a request/reply protocol that allows a client application to submit provisioning data and query requests to a server. The SPPP data structures are designed to be protocol agnostic. Concerns regarding encryption, non-repudiation, and authentication are beyond the scope of this document. For more details, please refer to the "Transport Protocol Requirements" section in the protocol document. As illustrated in the previous diagram, SPPP can be viewed as a set of layers that collectively define the structure of an SPPP request and response. Layers 1 and 2 represent the transport, envelope, and authentication technologies. This document defines layers 3, 4, 5, and 6 below.

- 1. Layer 1: The transport protocol layer represents the communication mechanism between the client and server. SPPP can be layered over any transport protocol that provides a set of basic requirements defined in the Transport Protocol Requirements section. But this document specifies the required mechanism.
- 2. Layer 2: The message envelope layer is optional, but can provide features that are above the transport technology layer but below the application messaging layer. Technologies such as HTTP and SOAP are examples of messaging envelope technologies. This document specifies the required envelope technology.
- 3. Layers 3,4,5,6: The operation and message layers provides an envelope-independent and transport-independent wrapper for the SPPP data model objects that are being acted on (created, modified, queried).

## <span id="page-6-1"></span><span id="page-6-0"></span>**[4.](#page-6-0) [HTTP\(s\) Features and SPPP](#page-6-1)**

SOAP is not tied to HTTP(s), however, for reasons described in the introduction, HTTP(s) is a good choice as the transport mechanism for the SPPP SOAP messages. HTTP 1.1 includes the "persistent connection" feature, which allows multiple HTTP request/response pairs to be transported across a single HTTP connection. This is an important performance optimization feature, particularly when the connections is an HTTPS connection where the relatively time consuming SSL handshake has occurred. Persistent connections SHOULD be used for the SPPP HTTP connections.

HTTP 1.1 **[RFC2616]** or higher SHOULD be used.

#### <span id="page-7-4"></span><span id="page-7-0"></span>**[5.](#page-7-0) [Authentication and Session Management](#page-7-4)**

To achieve integrity and privacy, conforming SPPP SOAP Clients and Servers MUST support SOAP over HTTP over TLS [\[RFC5246\]](#page-80-8) as the secure transport mechanism. This combination of HTTP and TLS is referred to as HTTPS. And to accomplish authentication, conforming SOAP SPPP Clients and Servers MUST use HTTP Digest Authentication as defined in [\[RFC2617\]](#page-81-6). As a result, the communication session is established through the initial HTTP connection setup, the digest authentication, and the TLS handshake. When the HTTP connection is broken down, the communication session ends.

#### <span id="page-7-5"></span><span id="page-7-1"></span>**[6.](#page-7-1) [SPPP SOAP Data Structures](#page-7-5)**

SPPP over SOAP uses a set of XML based data structures for all the supported operations and any parameters that those operations are applied to. As also mentioned earlier in this document, these XML structures are envelope-independent and transport-independent. Refer the "Protocol Operations" section of document for a description of all the operations that MUST be supported.

The following sections describe the definition all the XML data structures.

#### <span id="page-7-6"></span><span id="page-7-2"></span>**[6.1.](#page-7-2) [Concrete Object Key Types](#page-7-6)**

Certain SPPP operations require an object key that uniquely identifies the object on which a given operation needs to be performed. The following sub-sections define the various types of concrete object key types used in certain operations:

#### <span id="page-7-7"></span><span id="page-7-3"></span>**[6.1.1.](#page-7-3) [Generic Object Key](#page-7-7)**

Most objects in SPPP are unqiuely identified by the attributes in the concrete ObjKeyType. The definition of ObjKeyType is as below:

```
 <complexType name="ObjKeyType">
  <complexContent>
   <extension base="spppb:ObjKeyType">
    <sequence>
     <element name="rant" type="spppb:OrgIdType"/>
     <element name="name" type="spppb:ObjNameType"/>
     <element name="type" type="spppb:ObjKeyTypeEnum"/>
    </sequence>
   </extension>
  </complexContent>
 </complexType>
```
The ObjKeyType has the data elements as described below:

\*rant: The identifier of the registrant organization that owns the object.

\*name: The character string that contains the name of the object.

<span id="page-8-1"></span>type: The enumeration vaue that represents the type of SPPP \*object.

## <span id="page-8-0"></span>**[6.1.2.](#page-8-0) [Public Identity Object Key](#page-8-1)**

Public Identity type objects can further be of various sub-types like a TN, RN, TN Prefix, or a TN Range and cannot be cleanly identified with the attributes in the generic ObjKeyType. The definition of PubIdKeyType is as below:

```
 <complexType name="PubIdKeyType">
  <complexContent>
   <extension base="spppb:PubIdKeyType">
    <sequence>
     <element name="rant" type="spppb:OrgIdType"/>
     <element name="dgName" type="spppb:ObjNameType" minOccurs="0"/>
     <choice>
      <element name="number" 
      type="spppb:NumberType"/>
      <element name="range"
       type="spppb:NumberRangeType"/>
     </choice>
    </sequence>
   </extension>
  </complexContent>
 </complexType>
```
The PubIdKeyType has the data elements as described below:

\*rant: The identifier of the registrant organization that owns the object.

dgName: The name of the Destination Group that a Public \* Identifier is member of. Note that this is an optional attribute of the key as Public Identifiers may or may not be provisioned as members of a Destination Group.

number: An element of type NumberType (refer protocol document) \* that contains the value and type of a the number .

range: An element of type NumberRangeType (refer protocol \*document) that contains a rage of numbers.

It is MUST that only one of the "number" and "range" elements appears in a PubIdKeyType instance.

<span id="page-9-1"></span><span id="page-9-0"></span>**[6.1.3.](#page-9-0) [Route Group Offer Key](#page-9-1)**

In addition to the attributes in the generic ObjKeyType, a Route Group Offer object is uniquely identified by the organization ID of the organization to whom an Route Group has been offered. The definition of RteGrpOfferKeyType is as below:

```
 <complexType name="RteGrpOfferKeyType">
  <complexContent>
   <extension base="spppb:RteGrpOfferKeyType">
    <sequence>
     <element name="rteGrpKey" type="sppps:ObjKeyType"/>
     <element name="offeredTo" type="spppb:OrgIdType"/>
    </sequence>
   </extension>
  </complexContent>
 </complexType>
```
The RteGrpOfferKeyType has the data elements as described below:

rteGrpKey: Identifies the Route Group that was offered. \*

offeredTo: The organization ID of the organization that was \*offered the Route Group object identified by the rteGrpKey.

## <span id="page-10-3"></span><span id="page-10-0"></span>**[6.2.](#page-10-0) [Operation Request and Response Structures](#page-10-3)**

An SPPP client interacts with an SPPP server by using one of the supported transport mechanisms to send one or more requests to the server and receive corresponding replies from the server. The basic set of operations that an SPPP client can submit to an SPPP server and the semantics of those operations are defined in the "Protocol Operations" section of the protocol document. The following sub-sections describe the XML data structures that are used for each of those types of operations for a SOAP based SPPP implementation.

## <span id="page-10-4"></span><span id="page-10-1"></span>**[6.2.1.](#page-10-1) [Add Operation Structure](#page-10-4)**

In order to add (or modify) an object in the registry, an authorized entity can send the spppAddRequest to the registry. An SPPP Add request is wrapped within the <spppAddRequest> element while an SPPP Add response is wrapped within an <spppAddResponse> element. The following sub-sections describe the spppAddRequest and spppAddResponse elements. Refer the "SPPP SOAP Examples" section of this document for an example of Add operation on each type of SPPP object.

## <span id="page-10-5"></span><span id="page-10-2"></span>**[6.2.1.1.](#page-10-2) [Add Request](#page-10-5)**

An SPPP Add request definition is contained within the generic <spppAddRequest> element.

```
 <element name="spppAddRequest">
   <complexType>
    <sequence>
     <element name="clientTransId"
      type="spppb:TransIdType" minOccurs="0"/>
     <element name="minorVer"
      type="spppb:MinorVerType" minOccurs="0"/>
     <element name="obj" type="spppb:BasicObjType" 
     maxOccurs="unbounded"/>
    </sequence>
   </complexType>
 </element>
 <simpleType name="TransIdType">
   <restriction base="string"/>
 </simpleType>
 <simpleType name="MinorVerType">
   <restriction base="unsignedLong"/>
 </simpleType>
```
The data elements within the <spppAddRequest> element are described as follows:

clientTransId: Zero or one client-generated transaction ID that, \* within the context of the SPPP client, identifies this request. This value can be used at the discretion of the SPPP client to track, log or correlate requests and their responses. SPPP server MUST echo back this value to the client in the corresponding response to the incoming request. SPPP server will not check this value for uniqueness.

minorVer: Zero or one minor version identifier, indicating the \* minor version of the SPPP API that the client is attempting to use. This is used in conjunction with the major version identifier in the XML namespace to identify the version of SPPP that the client is using. If the element is not present, the server assumes that the client is using the latest minor version supported by the SPPP server for the given major version. The versions supported by a given SPPP server can be retrieved by the client using the SPPP server menu operation described later in the document.

\*obj: One or more elements of abstract type BasicObjType (defined in the protocol document). Each element contains all the

attributes of an SPPP object that that the client is requesting the SPPP server to add. Refer the "Protocol Data Model Objects" section of the protocol document for the XML structure of all concrete types, for various SPPP objects, that extend from abstract BasicObjType and hence are eligible to be passed into this element. The elements are processed by the SPPP server in the order in which they are included in the request. With respect to handling of error conditions, it is a matter of policy whether the objects are processed in a "stop and rollback" fashion or in a "stop and commit" fashion. In the "stop and rollback" scenario, the SPPP server would stop processing BasicObjType elements in the request at the first error and roll back any BasicObjType elements that had already been processed for that add request. In the "stop and commit" scenario the SPPP server would stop processing BasicObjType elements in the request at the first error but commit any BasicObjType elements that had already been processed for that add request.

## <span id="page-12-1"></span><span id="page-12-0"></span>**[6.2.1.2.](#page-12-0) [Add Response](#page-12-1)**

An SPPP add response object is contained within the generic <spppAddResponse> element. This response structure is used for all types of SPPP objects that are provisioned by the SPPP client.

```
 <element name="spppAddResponse">
   <complexType>
     <sequence>
       <element name="clientTransId" type="spppb:TransIdType" 
        minOccurs="0"/>
       <element name="serverTransId" type="spppb:TransIdType"/>
       <element name="overallResult" type="spppb:ResultCodeType"/>
       <element name="dtlResult" type="sppps:ObjResultCodeType" 
       minOccurs="0" maxOccurs="unbounded"/>
     </sequence>
   </complexType>
 </element>
 <complexType name="ResultCodeType">
   <sequence>
      <element name="code" type="int"/>
      <element name="msg" type="string"/>
   </sequence>
 </complexType>
 <complexType name="ObjResultCodeType">
   <complexContent>
   <extension base="sppps:ResultCodeType">
     <sequence>
      <element name="obj" type="spppb:BasicObjType"/>
     </sequence>
   </extension>
   </complexContent>
 </complexType>
```
An <spppAddResponse> contains the elements necessary for the SPPP client to precisely determine the overall result of the request, and if an error occurred, it provides information about the specific object(s) that caused the error. The data elements within the SPPP Add response are described as follows:

clientTransId: Zero or one client transaction ID. This value is \* simply an echo of the client transaction ID that SPPP client passed into the SPPP update request. When included in the request, the SPPP server MUST return it in the corresponding response message.

serverTransId: Exactly one server transaction ID that identifies \*this request for tracking purposes. This value MUST be unique for a given SPPP server.

overallResult: Exactly one response code and message pair that \* explicitly identifies the result of the request. See the Response Code section for further details.

dtlResult: An optional response code, response message, and \* BasicObjType (as defined in the protocol document) triplet. This element will be present only if an object level error has occurred. It indicates the error condition and the exact request object that contributed to the error. The response code will reflect the exact error. See the Response Code section for further details.

## <span id="page-14-2"></span><span id="page-14-0"></span>**[6.2.2.](#page-14-0) [Delete Operation Structure](#page-14-2)**

In order to remove an object from the registry, an authorized entity can send the spppDelRequest into the registry. An SPPP Del request is wrapped within the <spppDelRequest> element while a SPPP Del response is wrapped within the generic <spppDelResponse> element. The following sub-sections describe the spppDelRequest and spppDelResponse elements. Refer the "SPPP SOAP Examples" section of this document for an example of Delete operation on each type of SPPP object.

#### <span id="page-14-3"></span><span id="page-14-1"></span>**[6.2.2.1.](#page-14-1) [Delete Request](#page-14-3)**

An SPPP Del request definition is contained within the generic <spppDelRequest> element.

```
 <element name="spppDelRequest">
  <complexType>
   <sequence>
    <element name="clientTransId" 
    type="spppb:TransIdType" minOccurs="0"/>
    <element name="minorVer" 
    type="spppb:MinorVerType" minOccurs="0"/>
   <element name="objKey" type="spppb:ObjKeyType"
    maxOccurs="unbounded"/>
   </sequence>
  </complexType>
 </element>
```
The data elements within the <spppDelRequest> element are described as follows:

clientTransId: Zero or one client-generated transaction ID that, \*within the context of the SPPP client, identifies this request.

This value can be used at the discretion of the SPPP client to track, log or correlate requests and their responses. SPPP server MUST echo back this value to the client in the corresponding response to the incoming request. SPPP server will not check this value for uniqueness.

- minorVer: Zero or one minor version identifier, indicating the \* minor version of the SPPP API that the client is attempting to use. This is used in conjunction with the major version identifier in the XML namespace to identify the version of SPPP that the client is using. If the element is not present, the server assumes that the client is using the latest minor version supported by the SPPP server for the given major version. The versions supported by a given SPPP server can be retrieved by the client using the SPPP server menu operation described later in the document.
- objKey: One or more elements of abstract type ObjKeyType (as \*defined in the protocol document). Each element contains attributes that uniquely identify the object that the client is requesting the server to delete. Refer the "Concrete Object Keys" section of this document for a description of all concrete object key types, for various SPPP objects, which are eligible to be passed into this element. The elements are processed by the SPPP server in the order in which they are included in the request. With respect to handling of error conditions, it is a matter of policy whether the objects are processed in a "stop and rollback" fashion or in a "stop and commit" fashion. In the "stop and rollback" scenario, the SPPP server would stop processing ObjKeyType elements in the request at the first error and roll back any ObjKeyType elements that had already been processed for that delete request. In the "stop and commit" scenario the SPPP server would stop processing ObjKeyType elements in the request at the first error but commit any KeyParamType elements that had already been processed for that delete request.

# <span id="page-15-1"></span><span id="page-15-0"></span>**[6.2.2.2.](#page-15-0) [Delete Response](#page-15-1)**

An SPPP delete response object is contained within the generic <sppDeleteResponse> element. This response structure is used for a delete request on all types of SPPP objects that are provisioned by the SPPP client.

```
 <element name="spppDelResponse">
   <complexType>
     <sequence>
       <element name="clientTransId" type="spppb:TransIdType" 
        minOccurs="0"/>
       <element name="serverTransId" type="spppb:TransIdType"/>
       <element name="overallResult" type="spppb:ResultCodeType"/>
       <element name="dtlResult" type="sppps:ObjKeyResultCodeType" 
       minOccurs="0" maxOccurs="unbounded"/>
     </sequence>
   </complexType>
 </element>
 <complexType name="ResultCodeType">
   <sequence>
      <element name="code" type="int"/>
      <element name="msg" type="string"/>
  </sequence>
 </complexType>
 <complexType name="ObjKeyResultCodeType">
   <complexContent>
   <extension base="sppps:ResultCodeType">
     <sequence>
      <element name="objKey" type="spppb:ObjKeyType"/>
     </sequence>
   </extension>
   </complexContent>
 </complexType>
```
An <spppDelResponse> contains the elements necessary for the SPPP client to precisely determine the overall result of the request, and if an error occurred, it provides information about the specific object key(s) that caused the error. The data elements within the SPPP Delete response are described as follows:

clientTransId: Zero or one client transaction ID. This value is \* simply an echo of the client transaction ID that SPPP client passed into the SPPP update request. When included in the request, the SPPP server MUST return it in the corresponding response message.

serverTransId: Exactly one server transaction ID that identifies \*this request for tracking purposes. This value MUST be unique for a given SPPP server.

overallResult: Exactly one response code and message pair that \* explicitly identifies the result of the request. See the Response Code section for further details.

dtlResult: An optional response code, response message, and \*ObjKeyType (as defined in the protocol document) triplet. This element will be present only if an specific object key level error has occurred. It indicates the error condition and the exact request object key that contributed to the error. The response code will reflect the exact error. See the Response Code section for further details.

## <span id="page-17-2"></span><span id="page-17-0"></span>**[6.2.3.](#page-17-0) [Accept Operation Structure](#page-17-2)**

In SPPP, a Route Group Offer can be accepted or rejected by, or on behalf of, the registrant to whom the Route Group has been offered (refer "Protocol Data Model Objects" section of the protocol document for a description of the Route Group Offer object). The Accept operation is used to accept such Route Group Offers by, or on behalf of, the Registrant. The request structure for an SPPP Accept operation is wrapped within the <spppAcceptRequest> element while an SPPP Accept response is wrapped within the generic <spppAcceptResponse> element. The following sub-sections describe the spppAcceptRequest and spppAcceptResponse elements. Refer the "SPPP SOAP Examples" section of this document for an example of Accept operation on a Route Group Offer.

### <span id="page-17-3"></span><span id="page-17-1"></span>**[6.2.3.1.](#page-17-1) [Accept Request Structure](#page-17-3)**

An SPPP Accept request definition is contained within the generic <sppAcceptRequest> element.

```
 <element name="spppAcceptRequest">
  <complexType>
   <sequence>
    <element name="clientTransId" 
    type="spppb:TransIdType" minOccurs="0"/>
    <element name="minorVer" 
    type="spppb:MinorVerType" minOccurs="0"/>
    <element name="rteGrpOfferKey" 
    type="sppps:RteGrpOfferKeyType" 
    maxOccurs="unbounded"/>
   </sequence>
  </complexType>
 </element>
```
The data elements within the <spppAcceptRequest> element are described as follows:

clientTransId: Zero or one client-generated transaction ID that, \* within the context of the SPPP client, identifies this request. This value can be used at the discretion of the SPPP client to track, log or correlate requests and their responses. SPPP server MUST echo back this value to the client in the corresponding response to the incoming request. SPPP server will not check this value for uniqueness.

minorVer: Zero or one minor version identifier, indicating the \* minor version of the SPPP API that the client is attempting to use. This is used in conjunction with the major version identifier in the XML namespace to identify the version of SPPP that the client is using. If the element is not present, the server assumes that the client is using the latest minor version supported by the SPPP server for the given major version. The versions supported by a given SPPP server can be retrieved by the client using the SPPP server menu operation described later in the document.

rteGrpOfferKey: One or more elements of type RteGrpOfferKeyType \*(as defined in this document). Each element contains attributes that uniquely identify a Route Group Offer that the client is requesting the server to accept. The elements are processed by the SPPP server in the order in which they are included in the request. With respect to handling of error conditions, it is a matter of policy whether the objects are processed in a "stop and rollback" fashion or in a "stop and commit" fashion. In the "stop and rollback" scenario, the SPPP server would stop processing RteGrpOfferKeyType elements in the request at the first error and roll back any RteGrpOfferKeyType elements that had already been processed for that accept request. In the "stop and commit" scenario the SPPP server would stop processing RteGrpOfferKeyType elements in the request at the first error but commit any RteGrpOfferKeyType elements that had already been processed for that accept request.

## <span id="page-18-1"></span><span id="page-18-0"></span>**[6.2.3.2.](#page-18-0) [Accept Response](#page-18-1)**

An SPPP accept response structure is contained within the generic <sppAcceptResponse> element. This response structure is used for an Accept request on a Route Group Offer.

```
 <element name="spppAcceptResponse">
   <complexType>
     <sequence>
       <element name="clientTransId" type="spppb:TransIdType" 
        minOccurs="0"/>
       <element name="serverTransId" type="spppb:TransIdType"/>
       <element name="overallResult" type="spppb:ResultCodeType"/>
       <element name="dtlResult" 
       type="sppps:RteGrpOfferKeyResultCodeType" 
       minOccurs="0" maxOccurs="unbounded"/>
     </sequence>
   </complexType>
 </element>
 <complexType name="ResultCodeType">
   <sequence>
      <element name="code" type="int"/>
      <element name="msg" type="string"/>
   </sequence>
 </complexType>
 <complexType name="RteGrpOfferKeyResultCodeType">
   <complexContent>
   <extension base="sppps:ResultCodeType">
     <sequence>
      <element name="rteGrpOfferKey" type="sppps:RteGrpOfferKeyType"/>
     </sequence>
   </extension>
   </complexContent>
 </complexType>
```
An <spppAcceptResponse> contains the elements necessary for the SPPP client to precisely determine the overall result of the request, and if an error occurred, it provides information about the specific Route Group Offer key(s) that caused the error. The data elements within the SPPP Accept response are described as follows:

clientTransId: Zero or one client transaction ID. This value is \*simply an echo of the client transaction ID that SPPP client passed into the SPPP update request. When included in the request, the SPPP server MUST return it in the corresponding response message.

serverTransId: Exactly one server transaction ID that identifies \* this request for tracking purposes. This value MUST be unique for a given SPPP server.

overallResult: Exactly one response code and message pair that \* explicitly identifies the result of the request. See the Response Code section for further details.

dtlResult: An optional response code, response message, and \*RteGrpOfferKeyType (as defined in this document) triplet. This element will be present only if any specific Route Group Offer key level error has occurred. It indicates the error condition and the exact request Route Group Offer key that contributed to the error. The response code will reflect the exact error. See the Response Code section for further details.

### <span id="page-20-2"></span><span id="page-20-0"></span>**[6.2.4.](#page-20-0) [Reject Operation Structure](#page-20-2)**

In SPPP, Route Group Offer can be accepted or rejected by, or on behalf of, the registrant to whom the Route Group has been offered (refer "Protocol Data Model Objects" section of this document for a description of the Route Group Offer object). The Reject operation is used to reject such Route Group Offers by, or on behalf of, the Registrant. The request structure for an SPPP Reject operation is wrapped within the <spppRejectRequest> element while an SPPP Reject response is wrapped within the generic <spppRejecResponse> element. The following sub-sections describe the spppRejectRequest and spppRejecResponse elements. Refer the "SPPP SOAP Examples" section of this document for an example of Reject operation on a Route Group Offer.

## <span id="page-20-3"></span><span id="page-20-1"></span>**[6.2.4.1.](#page-20-1) [Reject Request](#page-20-3)**

An SPPP Reject request definition is contained within the generic <spppRejectRequest> element.

```
 <element name="spppRejectRequest">
  <complexType>
   <sequence>
    <element name="clientTransId" 
    type="spppb:TransIdType" minOccurs="0"/>
    <element name="minorVer" 
    type="spppb:MinorVerType" minOccurs="0"/>
    <element name="rteGrpOfferKey" 
    type="sppps:RteGrpOfferKeyType" 
    maxOccurs="unbounded"/>
  </complexType>
 </element>
```
The data elements within the <spppRejectRequest> element are described as follows:

clientTransId: Zero or one client-generated transaction ID that, \* within the context of the SPPP client, identifies this request. This value can be used at the discretion of the SPPP client to track, log or correlate requests and their responses. SPPP server MUST echo back this value to the client in the corresponding response to the incoming request. SPPP server will not check this value for uniqueness.

minorVer: Zero or one minor version identifier, indicating the \* minor version of the SPPP API that the client is attempting to use. This is used in conjunction with the major version identifier in the XML namespace to identify the version of SPPP that the client is using. If the element is not present, the server assumes that the client is using the latest minor version supported by the SPPP server for the given major version. The versions supported by a given SPPP server can be retrieved by the client using the SPPP server menu operation described later in the document.

rteGrpOfferKey: One or more elements of type RteGrpOfferKeyType \*(as defined in this document). Each element contains attributes that uniquely identify a Route Group Offer that the client is requesting the server to reject. The elements are processed by the SPPP server in the order in which they are included in the request. With respect to handling of error conditions, it is a matter of policy whether the objects are processed in a "stop and rollback" fashion or in a "stop and commit" fashion. In the "stop and rollback" scenario, the SPPP server would stop processing RteGrpOfferKeyType elements in the request at the first error and roll back any RteGrpOfferKeyType elements that had already been processed for that reject request. In the "stop and commit" scenario the SPPP server would stop processing RteGrpOfferKeyType elements in the request at the first error but commit any RteGrpOfferKeyType elements that had already been processed for that reject request.

## <span id="page-22-1"></span><span id="page-22-0"></span>**[6.2.4.2.](#page-22-0) [Reject Response](#page-22-1)**

An SPPP reject response structure is contained within the generic <sppRejectResponse> element. This response structure is used for an Reject request on a Route Group Offer.

```
 <element name="spppRejectResponse">
   <complexType>
     <sequence>
       <element name="clientTransId" type="spppb:TransIdType" 
        minOccurs="0"/>
       <element name="serverTransId" type="spppb:TransIdType"/>
       <element name="overallResult" type="spppb:ResultCodeType"/>
       <element name="dtlResult" 
       type="sppps:RteGrpOfferKeyResultCodeType" 
       minOccurs="0" maxOccurs="unbounded"/>
     </sequence>
   </complexType>
 </element>
 <complexType name="ResultCodeType">
   <sequence>
      <element name="code" type="int"/>
      <element name="msg" type="string"/>
  </sequence>
 </complexType>
 <complexType name="RteGrpOfferKeyResultCodeType">
   <complexContent>
   <extension base="sppps:ResultCodeType">
     <sequence>
      <element name="rteGrpOfferKey" type="sppps:RteGrpOfferKeyType"/>
     </sequence>
   </extension>
   </complexContent>
 </complexType>
```
An <spppRejectResponse> contains the elements necessary for the SPPP client to precisely determine the overall result of the request, and if an error occurred, it provides information about the specific Route Group Offer key(s) that caused the error. The data elements within the SPPP Reject response are described as follows:

clientTransId: Zero or one client transaction ID. This value is \* simply an echo of the client transaction ID that SPPP client passed into the SPPP update request. When included in the request, the SPPP server MUST return it in the corresponding response message.

serverTransId: Exactly one server transaction ID that identifies \* this request for tracking purposes. This value MUST be unique for a given SPPP server.

overallResult: Exactly one response code and message pair that \* explicitly identifies the result of the request. See the Response Code section for further details.

dtlResult: An optional response code, response message, and \*RteGrpOfferKeyType (as defined in this document) triplet. This element will be present only if any specific Route Group Offer key level error has occurred. It indicates the error condition and the exact request Route Group Offer key that contributed to the error. The response code will reflect the exact error. See the Response Code section for further details.

## <span id="page-23-2"></span><span id="page-23-0"></span>**[6.2.5.](#page-23-0) [Batch Operation Structure](#page-23-2)**

An SPPP Batch request XML structure allows the SPPP client to send any of of Add, Del, Accept or Reject operations together in one single request. This gives an SPPP Client the flexibility to use one single request structure to perform more than operations (verbs). The batch request structure is wrapped within the <spppBatchRequest> element while a SPPP Batch response is wrapped within the <spppBatchResponse> element. This following sub-sections describe the spppBatchRequest and spppBatchResponse elements. Refer the "SPPP SOAP Examples" section of this document for an example of a batch operation.

## <span id="page-23-3"></span><span id="page-23-1"></span>**[6.2.5.1.](#page-23-1) [Batch Request Structure](#page-23-3)**

An SPPP Batch request definition is contained within the generic <spppBatchRequest> element.

```
 <element name="spppBatchRequest">
  <complexType>
   <sequence>
    <element name="clientTransId" 
    type="spppb:TransIdType" minOccurs="0"/>
    <element name="minorVer" 
    type="spppb:MinorVerType" minOccurs="0"/>
     <choice minOccurs="1" maxOccurs="unbounded">
      <element name="addObj" type="spppb:BasicObjType"/>
      <element name="delObj" type="spppb:ObjKeyType"/>
      <element name="acceptRteGrpOffer" 
      type="sppps:RteGrpOfferKeyType"/>
      <element name="rejectRteGrpOffer" 
      type="sppps:RteGrpOfferKeyType"/>
     </choice>
   </sequence>
  </complexType>
 </element>
```
The data elements within the <sppBatchRequest> element are described as follows:

clientTransId: Zero or one client-generated transaction ID that, \* within the context of the SPPP client, identifies this request. This value can be used at the discretion of the SPPP client to track, log or correlate requests and their responses. SPPP server MUST echo back this value to the client in the corresponding response to the incoming request. SPPP server will not check this value for uniqueness.

minorVer: Zero or one minor version identifier, indicating the \* minor version of the SPPP API that the client is attempting to use. This is used in conjunction with the major version identifier in the XML namespace to identify the version of SPPP that the client is using. If the element is not present, the server assumes that the client is using the latest minor version supported by the SPPP server for the given major version. The versions supported by a given SPPP server can be retrieved by the client using the SPPP server menu operation described later in the document.

addObj: One or more elements of abstract type BasicObjType where \*each element identifies an object that needs to be added.

delObj: One or more elements of abstract type ObjKeyType where \* each element identifies a key for the object that needs to be deleted .

acceptRteGrpOffer: One or more elements of type \* RteGrpOfferKeyType where each element identifies a Route Group Offer that needs to be accepted.

rejectRteGrpOffer: One or more elements of type \*RteGrpOfferKeyType where each element identifies a Route Group Offer that needs to be rejected.

With respect to handling of error conditions, it is a matter of policy whether the batch operation processed in a "stop and rollback" fashion or in a "stop and commit" fashion. In the "stop and rollback" scenario, the SPPP server would stop processing elements in the request at the first error and roll back any elements that had already been processed for that batch request. In the "stop and commit" scenario the SPPP server would stop processing elements in the request at the first error but commit any elements that had already been processed for that batch request.

#### <span id="page-25-1"></span><span id="page-25-0"></span>**[6.2.5.2.](#page-25-0) [Batch Response](#page-25-1)**

An SPPP batch response structure is contained within the generic <sppBatchResponse> element. This response structure is used for an Batch request that contains many different types of SPPP operations.

```
 <element name="spppBatchResponse">
   <complexType>
     <sequence>
       <element name="clientTransId" type="spppb:TransIdType" 
        minOccurs="0"/>
       <element name="serverTransId" type="spppb:TransIdType"/>
       <element name="overallResult" type="spppb:ResultCodeType"/>
       <choice minOccurs="0" maxOccurs="unbounded">
          <element name="addResult" 
          type="sppps:ObjResultCodeType"/>
          <element name="delResult"
          type="sppps:ObjKeyResultCodeType"/>
          <element name="acceptResult" 
          type="sppps:RteGrpOfferKeyResultCodeType"/>
          <element name="rejectResult" 
          type="sppps:RteGrpOfferKeyResultCodeType"/>
        </choice>
     </sequence>
   </complexType>
 </element>
```
An <spppBatchResponse> contains the elements necessary for an SPPP client to precisely determine the overall result of various operations in the request, and if an error occurred, it provides information about the specific objects or keys in the request that caused the error. The data elements within the SPPP Batch response are described as follows:

- clientTransId: Zero or one client transaction ID. This value is \* simply an echo of the client transaction ID that SPPP client passed into the SPPP update request. When included in the request, the SPPP server MUST return it in the corresponding response message.
- serverTransId: Exactly one server transaction ID that identifies \* this request for tracking purposes. This value MUST be unique for a given SPPP server.
- overallResult: Exactly one response code and message pair that \* explicitly identifies the result of the request. See the Response Code section for further details.
- addResult: One or more elements of type ObjResultCodeType where \*each element identifies the result code, result message and the specific object that the result relates to.

delResult: One or more elements of type ObjKeyResultCodeType \* where each element identifies the result code, result message and the specific object key that the result relates to.

acceptResult: One or more elements of type \* RteGrpOfferKeyResultCodeType where each element identifies the result code, result message and the specific Route Group Offer key that the result relates to.

rejectResult: One or more elements of type \* RteGrpOfferKeyResultCodeType where each element identifies the result code, result message and the specific Route Group Offer key that the result relates to.

## <span id="page-27-2"></span><span id="page-27-0"></span>**[6.2.6.](#page-27-0) [Get Operation Structure](#page-27-2)**

In order to query the details of an object from the Registry, an authorized entity can send the spppGetRequest to the registry with a GetRqstType XML data structure containing one or more object keys that uniquely identify the object whose details are being queried. The request strcuture for an SPPP Get operation is contained within the generic <spppGetRequest> element while an SPPP Get response is wrapped within the generic <spppGetResponse> element. The following subsections describe the spppGetRequest and spppGetResponse element. Refer the examples section for an example of Get operation on each type of SPPP object

## <span id="page-27-3"></span><span id="page-27-1"></span>**[6.2.6.1.](#page-27-1) [Get Request](#page-27-3)**

```
 <element name="spppGetRequest">
  <complexType>
   <sequence>
    <element name="minorVer" 
    type="spppb:MinorVerType" minOccurs="0"/>
    <element name="objKey" 
    type="spppb:ObjKeyType" 
    maxOccurs="unbounded"/>
   </sequence>
  </complexType>
 </element>
```
The data elements within the <spppGetRequest> element are described as follows:

minorVer: Zero or one minor version identifier, indicating the \*minor version of the SPPP API that the client is attempting to use. This is used in conjunction with the major version

identifier in the XML namespace to identify the version of SPPP that the client is using. If the element is not present, the server assumes that the client is using the latest minor version supported by the SPPP server for the given major version. The versions supported by a given SPPP server can be retrieved by the client using the SPPP server menu operation described later in the document.

\*objKey: One or more elements of abstract type ObjKeyType (as defined in the protocol document). Each element contains attributes that uniquely identify the object that the client is requesting the server to query. Refer the "Concrete Object Keys" section of this document for a description of all concrete object key types, for various SPPP objects, which are eligible to be passed into this element.

## <span id="page-28-3"></span><span id="page-28-0"></span>**[6.2.6.2.](#page-28-0) [Get Response](#page-28-3)**

The spppGetResponse element is described later in section titled "Generic Query Response".

## <span id="page-28-4"></span><span id="page-28-1"></span>**[6.2.7.](#page-28-1) [Get Route Group Offers Operation Structure](#page-28-4)**

In addition to the ability to query the details of one or more Route Group offers using an a Route Group Offer key in the spppGetRequest, this operation also provides an additonal, more flexible, structure to query for Route Group Offer objects. This additional structure is contained within the <getRteGrpOffersRequest> element while the response is wrapped within the generic <spppGetResponse> element. The following sub-sections describe the getRteGrpOffersRequest and spppGetResponse elements.

## <span id="page-28-5"></span><span id="page-28-2"></span>**[6.2.7.1.](#page-28-2) [Get Route Group Offers Request](#page-28-5)**

Using the details passed into this structure, the server will attempt to find Route Group Offer objects that satisfy all the criteria passed into the request. If no criteria is passed in then the server will return the list of Route Group Offer objects that belongs to the registrant. If there are no matching Route Group Offers found then an empty result set will be returned.

```
 <element name="getRteGrpOffersRequest">
  <complexType>
   <sequence>
    <element name="minorVer" type="spppb:MinorVerType" 
    minOccurs="0"/>
   <element name="offeredBy" type="spppb:OrgIdType" 
   minOccurs="0" maxOccurs="unbounded"/>
   <element name="offeredTo" type="spppb:OrgIdType" 
   minOccurs="0" maxOccurs="unbounded"/>
   <element name="status" type="spppb:RteGrpOfferStatusType"
   minOccurs="0"/>
   <element name="rteGrpOfferKey" type="sppps:RteGrpOfferKeyType" 
   minOccurs="0" maxOccurs="unbounded"/>
   </sequence>
  </complexType>
 </element>
```
The data elements within the <getRteGrpOffersRequest> element are described as follows:

minorVer: Zero or one minor version identifier, indicating the \* minor version of the SPPP API that the client is attempting to use. This is used in conjunction with the major version identifier in the XML namespace to identify the version of SPPP that the client is using. If the element is not present, the server assumes that the client is using the latest minor version supported by the SPPP server for the given major version. The versions supported by a given SPPP server can be retrieved by the client using the SPPP server menu operation described later in the document.

offeredBy: Zero or more organization IDs. Only offers that are \* offered to the organization IDs in this list should be included in the result set. The result set is also subject to other query criteria in the request.

offeredTo: Zero or more organization IDs. Only offers that are \* offered by the organization IDs in this list should be included in the result set. The result set is also subject to other query criteria in the request.

status: The status of the offer, offered or accepted. Only offers \*in the specified status should be included in the result set. If this element is not present then the status of the offer should not be considered in the query. The result set is also subject to other query criteria in the request.

rteGrpOfferKey: Zero or more Route Group Offer Keys. Only offers \* having one of these keys should be included in the result set. The result set is also subject to other query criteria in the request.

### <span id="page-30-3"></span><span id="page-30-0"></span>**[6.2.7.2.](#page-30-0) [Get Route Group Offers Response](#page-30-3)**

The spppGetResponse element is described later in section titled "Generic Query Response".

#### <span id="page-30-4"></span><span id="page-30-1"></span>**[6.2.8.](#page-30-1) [Generic Query Response](#page-30-4)**

An SPPP query response object is contained within the generic <spppGetResponse> element.

```
 <element name="spppGetResponse">
  <complexType>
   <sequence>
    <element name="overallResult" 
    type="sppps:ResultCodeType"/>
    <element name="resultObj" 
    type="spppb:BasicObjType" 
    minOccurs="0" maxOccurs="unbounded"/>
   </sequence>
  </complexType>
 </element>
```
An <spppGetResponse> contains the elements necessary for the SPPP client to precisely determine the overall result of the query, and details of any SPPP objects that matched the criteria in the request. The data elements within the SPPP query response are described as follows:

overallResult: Exactly one response code and message pair that \* explicitly identifies the result of the request. See the Response Code section for further details.

resultObj: The set of zero or more objects that matched the query \*criteria. If no objects matched the query criteria then the result object(s) MUST be empty and the overallResult value MUST indicate success (if no matches are found for the query criteria, the response is considered a success).

## <span id="page-30-5"></span><span id="page-30-2"></span>**[6.2.9.](#page-30-2) [Get Server Details Operation Structure](#page-30-5)**

In order to query certain details of the SPPP server, like the SPPP server's status and the major/minor version supported by the server, the Server Details operation structure SHOULD be used. This structure is contained within the <spppServerStatusRequest> element while a SPPP server status response is wrapped within the <spppServerStatusResponse> element. This following sub-sections describe the spppServerStatusRequest and spppServerStatusResponse elements.

# <span id="page-31-2"></span><span id="page-31-0"></span>**[6.2.9.1.](#page-31-0) [Get Server Details Request](#page-31-2)**

```
 <element name="spppServerStatusRequest">
  <complexType>
   <sequence>
    <element name="minorVer" 
    type="spppb:MinorVerType" minOccurs="0"/>
   </sequence>
  </complexType>
 </element>
```
The data elements within the <spppServerStatusRequest> element are described as follows:

minorVer: Zero or one minor version identifier, indicating the \*minor version of the SPPP API that the client is attempting to use. This is used in conjunction with the major version identifier in the XML namespace to identify the version of SPPP that the client is using. If the element is not present, the server assumes that the client is using the latest minor version supported by the SPPP server for the given major version. The versions supported by a given SPPP server can be retrieved by the client using this same spppServerStatusRequest without passing in the minorVer element.

## <span id="page-31-3"></span><span id="page-31-1"></span>**[6.2.9.2.](#page-31-1) [Get Server Details Response](#page-31-3)**

An SPPP server details response structure is contained within the generic <spppServerStatusResponse> element.

```
 <element name="spppServerStatusResponse">
  <complexType>
   <sequence>
    <element name="overallResult" type="sppps:ResultCodeType"/>
    <element name="svcMenu" type="spppb:SvcMenuType"/>
   </sequence>
  </complexType>
 </element>
```
The data elements within the <spppServerStatusResponse> element are described as follows:

overallResult: Exactly one response code and message pair that \* explicitly identifies the result of the request. See the Response Code section for further details.

svcMenu: Exactly one element of type SvcMenuType which in turn \* contains the elements to return the server status and major/minor version of the SPPP protocol supported by the SPPP server (refer protocol document for definition of SvcMenuType) .

#### <span id="page-32-1"></span><span id="page-32-0"></span>**[6.3.](#page-32-0) [Response Codes and Messages](#page-32-1)**

This section contains the listing of response codes and their corresponding human-readable text. These response codes are in conformance with the response types defined in the section "Response Message Types" of the protocol document.

The response code numbering scheme generally adheres to the theory formalized in section 4.2.1 of [\[RFC5321\]:](#page-81-7)

\*The first digit of the response code can only be 1 or 2:  $1 = a$ positive result, 2 = a negative result.

 $*$ The second digit of the response code indicates the category: 0 = Protocol Syntax,  $1 =$  Implementation Specific Business Rule,  $2 =$ Security, 3 = Server System.

\*The third and fourth digits of the response code indicate the individual message event within the category defines by the first two digits.

The response codes are also categorized as to whether they are overall response codes that may only be returned in the "overallResult" data element in SPPP responses, or object level response codes that may only be returned in the "dtlResult" element of the SPPP responses.

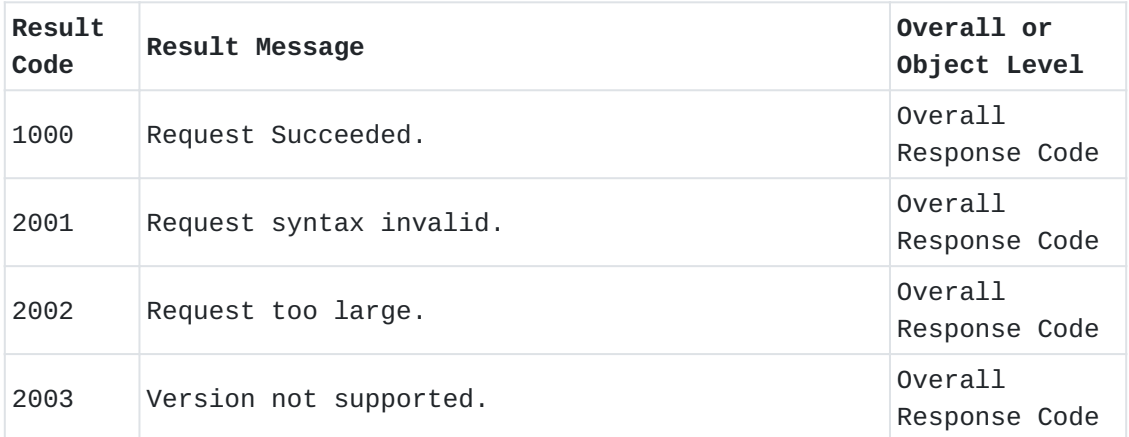

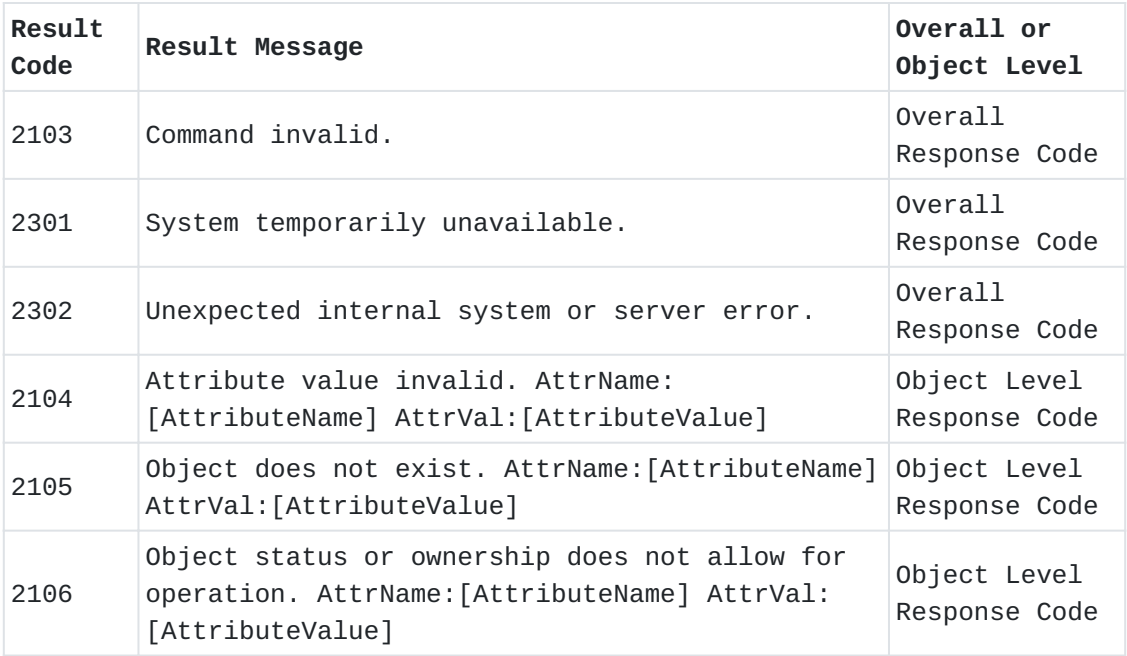

Response Codes Numbering Scheme and Messages

Each of the object level response messages are "parameterized" with the following parameters: "AttributeName" and "AttributeValue". The use of these parameters MUST adhere to the rules defined in "Response Message Types" section of the protocol document.

## <span id="page-33-2"></span><span id="page-33-0"></span>**[7.](#page-33-0) [Protocol Operations](#page-33-2)**

Refer the "Protocol Operations" section of the protocol document for a description of all SPPP operations, and any necessary semantics that MUST be adhered to in order to conform with the SPPP protocol specification.

#### <span id="page-33-3"></span><span id="page-33-1"></span>**[8.](#page-33-1) [SPPP SOAP WSDL Definition](#page-33-3)**

The SPPP WSDL and data types are defined below. The WSDL design approach is commonly referred to as \_Generic WSDL\_. It is generic in the sense that there is not a specific WSDL operation defined for each object type that is supported by the SPPP protocol. There is a single WSDL structure for each type of SPPP operation. Each such WSDL structure contains exactly one input structure and one output structure that wraps any data elements that are part of the incoming request and the outgoing response respectively. The spppSOAPBinding in the WSDL defines the binding style as \_document\_ and the encoding as \_literal\_. It is this combination of \_wrapped\_ input and output data structures, \_document\_ binding style, and \_literal\_ encoding that characterize the Document Literal Wrapped style of WSDL specifications. Note: The following WSDL has been formatted (e.g., tabs, spaces) to meet I-D requirements.

```
<?xml version="1.0" encoding="UTF-8"?>
<wsdl:definitions xmlns:wsdl="http://schemas.xmlsoap.org/wsdl/" 
xmlns:soap="http://schemas.xmlsoap.org/wsdl/soap/" 
xmlns:xsd="http://www.w3.org/2001/XMLSchema" 
xmlns:xsi="http://www.w3.org/2001/XMLSchema-instance" 
xmlns:spppb="urn:ietf:params:xml:ns:sppp:base:1" 
xmlns:sppps="urn:ietf:params:xml:ns:sppp:soap:1" 
targetNamespace="urn:ietf:params:xml:ns:sppp:soap:1">
  <wsdl:types>
   <xsd:schema xmlns="http://www.w3.org/2001/XMLSchema" 
   xmlns:sppps="urn:ietf:params:xml:ns:sppp:soap:1" 
   targetNamespace="urn:ietf:params:xml:ns:sppp:soap:1">
   <annotation>
     <documentation>
                                          ---- Import base schema ----
                                  </documentation>
   </annotation>
    <import namespace="urn:ietf:params:xml:ns:sppp:base:1" 
    schemaLocation="spppbase.xsd"/>
    <annotation>
     <documentation>
                                          ---- Key type(s) extended 
                                          from base schema. ----
                                  </documentation>
    </annotation>
    <complexType name="ObjKeyType">
     <complexContent>
      <extension base="spppb:ObjKeyType">
       <sequence>
        <element name="rant" type="spppb:OrgIdType"/>
        <element name="name" type="spppb:ObjNameType"/>
        <element name="type" type="spppb:ObjKeyTypeEnum"/>
       </sequence>
      </extension>
     </complexContent>
    </complexType>
    <complexType name="RteGrpOfferKeyType">
     <complexContent>
      <extension base="spppb:RteGrpOfferKeyType">
       <sequence>
        <element name="rteGrpKey" 
        type="sppps:ObjKeyType"/>
        <element name="offeredTo" 
        type="spppb:OrgIdType"/>
       </sequence>
      </extension>
     </complexContent>
    </complexType>
```

```
 <complexType name="PubIdKeyType">
  <complexContent>
   <extension base="spppb:PubIdKeyType">
    <sequence>
     <element name="rant" type="spppb:OrgIdType"/>
     <element name="dgName" 
     type="spppb:ObjNameType" minOccurs="0"/>
     <choice>
      <element name="number" 
      type="spppb:NumberType"/>
      <element name="range" 
      type="spppb:NumberRangeType"/>
     </choice>
    </sequence>
   </extension>
  </complexContent>
 </complexType>
 <annotation>
  <documentation>
                                        ---- Generic Request and 
                                        Response Definitions ----
                               </documentation>
 </annotation>
 <element name="spppAddRequest">
  <complexType>
   <sequence>
    <element name="clientTransId" 
    type="spppb:TransIdType" minOccurs="0"/>
    <element name="minorVer" 
    type="spppb:MinorVerType" minOccurs="0"/>
    <element name="obj" type="spppb:BasicObjType" 
    maxOccurs="unbounded"/>
   </sequence>
  </complexType>
 </element>
 <element name="spppDelRequest">
  <complexType>
   <sequence>
    <element name="clientTransId"
    type="spppb:TransIdType" minOccurs="0"/>
    <element name="minorVer" 
    type="spppb:MinorVerType" minOccurs="0"/>
    <element name="objKey" 
    type="spppb:ObjKeyType" maxOccurs="unbounded"/>
   </sequence>
  </complexType>
 </element>
 <element name="spppAcceptRequest">
```
```
 <complexType>
   <sequence>
    <element name="clientTransId" 
    type="spppb:TransIdType" minOccurs="0"/>
    <element name="minorVer" 
    type="spppb:MinorVerType" minOccurs="0"/>
    <element name="rteGrpOfferKey" 
    type="sppps:RteGrpOfferKeyType" 
    maxOccurs="unbounded"/>
   </sequence>
  </complexType>
 </element>
 <element name="spppRejectRequest">
  <complexType>
   <sequence>
    <element name="clientTransId" 
    type="spppb:TransIdType" minOccurs="0"/>
    <element name="minorVer" 
    type="spppb:MinorVerType" minOccurs="0"/>
    <element name="rteGrpOfferKey" 
    type="sppps:RteGrpOfferKeyType" 
    maxOccurs="unbounded"/>
   </sequence>
  </complexType>
 </element>
 <element name="spppGetRequest">
  <complexType>
   <sequence>
    <element name="minorVer" 
    type="spppb:MinorVerType" minOccurs="0"/>
    <element name="objKey" 
    type="spppb:ObjKeyType" 
    maxOccurs="unbounded"/>
   </sequence>
  </complexType>
 </element>
 <element name="spppBatchRequest">
  <complexType>
   <sequence>
    <element name="clientTransId" 
    type="spppb:TransIdType" minOccurs="0"/>
    <element name="minorVer" 
    type="spppb:MinorVerType" minOccurs="0"/>
     <choice minOccurs="1" maxOccurs="unbounded">
      <element name="addObj" type="spppb:BasicObjType"/>
      <element name="delObj" type="spppb:ObjKeyType"/>
      <element name="acceptRteGrpOffer" 
      type="sppps:RteGrpOfferKeyType"/>
      <element name="rejectRteGrpOffer"
```

```
 type="sppps:RteGrpOfferKeyType"/>
     </choice>
   </sequence>
 </complexType>
 </element>
 <element name="spppServerStatusRequest">
  <complexType>
   <sequence>
    <element name="minorVer" 
    type="spppb:MinorVerType" minOccurs="0"/>
   </sequence>
  </complexType>
 </element>
 <element name="getRteGrpOffersRequest">
  <complexType>
   <sequence>
    <element name="minorVer"
    type="spppb:MinorVerType" minOccurs="0"/>
   <element name="offeredBy" 
   type="spppb:OrgIdType" minOccurs="0" 
   maxOccurs="unbounded"/>
   <element name="offeredTo" type="spppb:OrgIdType" 
   minOccurs="0" maxOccurs="unbounded"/>
   <element name="status" 
   type="spppb:RteGrpOfferStatusType" minOccurs="0"/>
   <element name="rteGrpOfferKey" 
   type="sppps:RteGrpOfferKeyType" 
   minOccurs="0" maxOccurs="unbounded"/>
   </sequence>
  </complexType>
 </element>
 <element name="spppAddResponse">
  <complexType>
   <sequence>
    <element name="clientTransId" 
    type="spppb:TransIdType" minOccurs="0"/>
    <element name="serverTransId" 
    type="spppb:TransIdType"/>
    <element name="overallResult" 
    type="sppps:ResultCodeType"/>
    <element name="dtlResult" 
    type="sppps:ObjResultCodeType" 
    minOccurs="0" maxOccurs="unbounded"/>
   </sequence>
  </complexType>
 </element>
 <element name="spppDelResponse">
  <complexType>
   <sequence>
```

```
 <element name="clientTransId" 
    type="spppb:TransIdType" minOccurs="0"/>
    <element name="serverTransId" 
    type="spppb:TransIdType"/>
    <element name="overallResult" 
    type="sppps:ResultCodeType"/>
    <element name="dtlResult" 
    type="sppps:ObjKeyResultCodeType" 
    minOccurs="0" maxOccurs="unbounded"/>
   </sequence>
  </complexType>
 </element>
    <element name="spppAcceptResponse">
  <complexType>
   <sequence>
    <element name="clientTransId" 
    type="spppb:TransIdType" minOccurs="0"/>
    <element name="serverTransId" 
    type="spppb:TransIdType"/>
    <element name="overallResult" 
    type="sppps:ResultCodeType"/>
    <element name="dtlResult" 
    type="sppps:RteGrpOfferKeyResultCodeType" 
    minOccurs="0" maxOccurs="unbounded"/>
   </sequence>
  </complexType>
 </element>
       <element name="spppRejectResponse">
  <complexType>
   <sequence>
    <element name="clientTransId" 
    type="spppb:TransIdType" minOccurs="0"/>
    <element name="serverTransId" 
    type="spppb:TransIdType"/>
    <element name="overallResult" 
    type="sppps:ResultCodeType"/>
    <element name="dtlResult" 
    type="sppps:RteGrpOfferKeyResultCodeType" 
    minOccurs="0" maxOccurs="unbounded"/>
   </sequence>
  </complexType>
 </element>
  <element name="spppBatchResponse">
  <complexType>
   <sequence>
    <element name="clientTransId" 
    type="spppb:TransIdType" minOccurs="0"/>
    <element name="serverTransId" 
    type="spppb:TransIdType"/>
```

```
 <element name="overallResult" 
    type="sppps:ResultCodeType"/>
     <choice minOccurs="0" maxOccurs="unbounded">
              <element name="addResult" 
              type="sppps:ObjResultCodeType"/>
              <element name="delResult" 
              type="sppps:ObjKeyResultCodeType"/>
              <element name="acceptResult" 
              type="sppps:RteGrpOfferKeyResultCodeType"/>
              <element name="rejectResult" 
              type="sppps:RteGrpOfferKeyResultCodeType"/>
     </choice>
   </sequence>
  </complexType>
 </element>
 <element name="spppGetResponse">
  <complexType>
   <sequence>
    <element name="overallResult" 
    type="sppps:ResultCodeType"/>
    <element name="resultObj" 
    type="spppb:BasicObjType" 
    minOccurs="0" maxOccurs="unbounded"/>
   </sequence>
  </complexType>
 </element>
 <element name="spppServerStatusResponse">
  <complexType>
   <sequence>
    <element name="overallResult" 
    type="sppps:ResultCodeType"/>
    <element name="svcMenu" 
    type="spppb:SvcMenuType"/>
   </sequence>
  </complexType>
 </element>
 <annotation>
  <documentation>
                                        ---- Operation Result Type 
                                        Definitions ----
                               </documentation>
 </annotation>
 <complexType name="ResultCodeType">
  <sequence>
   <element name="code" type="int"/>
   <element name="msg" type="token"/>
  </sequence>
 </complexType>
 <complexType name="ObjResultCodeType">
```

```
 <complexContent>
     <extension base="sppps:ResultCodeType">
      <sequence>
       <element name="obj" type="spppb:BasicObjType"/>
      </sequence>
     </extension>
    </complexContent>
   </complexType>
   <complexType name="ObjKeyResultCodeType">
    <complexContent>
     <extension base="sppps:ResultCodeType">
      <sequence>
       <element name="objKey" type="spppb:ObjKeyType"/>
      </sequence>
     </extension>
    </complexContent>
   </complexType>
      <complexType name="RteGrpOfferKeyResultCodeType">
    <complexContent>
     <extension base="sppps:ResultCodeType">
      <sequence>
       <element name="rteGrpOfferKey" 
       type="sppps:RteGrpOfferKeyType"/>
      </sequence>
     </extension>
    </complexContent>
    </complexType>
  </xsd:schema>
 </wsdl:types>
 <wsdl:message name="spppAddRequestMsg">
  <wsdl:part name="rqst" element="sppps:spppAddRequest"/>
 </wsdl:message>
 <wsdl:message name="spppDelRequestMsg">
  <wsdl:part name="rqst" element="sppps:spppDelRequest"/>
 </wsdl:message>
 <wsdl:message name="spppAcceptRequestMsg">
  <wsdl:part name="rqst" element="sppps:spppAcceptRequest"/>
 </wsdl:message>
 <wsdl:message name="spppRejectRequestMsg">
  <wsdl:part name="rqst" element="sppps:spppRejectRequest"/>
 </wsdl:message>
 <wsdl:message name="spppBatchRequestMsg">
  <wsdl:part name="rqst" element="sppps:spppBatchRequest"/>
 </wsdl:message>
 <wsdl:message name="spppGetRequestMsg">
  <wsdl:part name="rqst" element="sppps:spppGetRequest"/>
 </wsdl:message>
 <wsdl:message name="spppGetRteGrpOffersRequestMsg">
  <wsdl:part name="rqst" element="sppps:getRteGrpOffersRequest"/>
```

```
 </wsdl:message>
 <wsdl:message name="spppAddResponseMsg">
  <wsdl:part name="rspns" element="sppps:spppAddResponse"/>
 </wsdl:message>
  <wsdl:message name="spppDelResponseMsg">
  <wsdl:part name="rspns" element="sppps:spppDelResponse"/>
 </wsdl:message>
  <wsdl:message name="spppAcceptResponseMsg">
  <wsdl:part name="rspns" element="sppps:spppAcceptResponse"/>
 </wsdl:message>
  <wsdl:message name="spppRejectResponseMsg">
  <wsdl:part name="rspns" element="sppps:spppRejectResponse"/>
 </wsdl:message>
  <wsdl:message name="spppBatchResponseMsg">
  <wsdl:part name="rspns" element="sppps:spppBatchResponse"/>
 </wsdl:message>
 <wsdl:message name="spppGetResponseMsg">
  <wsdl:part name="rspns" element="sppps:spppGetResponse"/>
 </wsdl:message>
 <wsdl:message name="spppServerStatusRequestMsg">
  <wsdl:part name="rqst" element="sppps:spppServerStatusRequest"/>
 </wsdl:message>
 <wsdl:message name="spppServerStatusResponseMsg">
  <wsdl:part name="rspns" element="sppps:spppServerStatusResponse"/>
 </wsdl:message>
 <wsdl:portType name="spppPortType">
  <wsdl:operation name="submitAddRqst">
   <wsdl:input message="sppps:spppAddRequestMsg"/>
   <wsdl:output message="sppps:spppAddResponseMsg"/>
  </wsdl:operation>
  <wsdl:operation name="submitDelRqst">
   <wsdl:input message="sppps:spppDelRequestMsg"/>
   <wsdl:output message="sppps:spppDelResponseMsg"/>
  </wsdl:operation>
  <wsdl:operation name="submitAcceptRqst">
   <wsdl:input message="sppps:spppAcceptRequestMsg"/>
   <wsdl:output message="sppps:spppAcceptResponseMsg"/>
  </wsdl:operation>
  <wsdl:operation name="submitRejectRqst">
   <wsdl:input message="sppps:spppRejectRequestMsg"/>
   <wsdl:output message="sppps:spppRejectResponseMsg"/>
  </wsdl:operation>
  <wsdl:operation name="submitBatchRqst">
   <wsdl:input message="sppps:spppBatchRequestMsg"/>
   <wsdl:output message="sppps:spppBatchResponseMsg"/>
  </wsdl:operation>
  <wsdl:operation name="submitGetRqst">
   <wsdl:input message="sppps:spppGetRequestMsg"/>
   <wsdl:output message="sppps:spppGetResponseMsg"/>
```

```
 </wsdl:operation>
  <wsdl:operation name="submitGetRteGrpOffersRqst">
   <wsdl:input message="sppps:spppGetRteGrpOffersRequestMsg"/>
   <wsdl:output message="sppps:spppGetResponseMsg"/>
  </wsdl:operation>
  <wsdl:operation name="submitServerStatusRqst">
   <wsdl:input message="sppps:spppServerStatusRequestMsg"/>
   <wsdl:output message="sppps:spppServerStatusResponseMsg"/>
  </wsdl:operation>
 </wsdl:portType>
 <wsdl:binding name="spppSoapBinding" type="sppps:spppPortType">
  <soap:binding style="document" 
  transport="http://schemas.xmlsoap.org/soap/http"/>
  <wsdl:operation name="submitAddRqst">
   <soap:operation soapAction="submitAddRqst" style="document"/>
   <wsdl:input>
    <soap:body use="literal"/>
   </wsdl:input>
   <wsdl:output>
    <soap:body use="literal"/>
   </wsdl:output>
  </wsdl:operation>
  <wsdl:operation name="submitDelRqst">
   <soap:operation soapAction="submitDelRqst" style="document"/>
   <wsdl:input>
    <soap:body use="literal"/>
   </wsdl:input>
   <wsdl:output>
    <soap:body use="literal"/>
   </wsdl:output>
  </wsdl:operation>
  <wsdl:operation name="submitAcceptRqst">
   <soap:operation soapAction="submitAcceptRqst" style="document"/>
   <wsdl:input>
    <soap:body use="literal"/>
   </wsdl:input>
   <wsdl:output>
    <soap:body use="literal"/>
   </wsdl:output>
  </wsdl:operation>
  <wsdl:operation name="submitRejectRqst">
   <soap:operation soapAction="submitRejectRqst" style="document"/>
   <wsdl:input>
   <soap:body use="literal"/>
   </wsdl:input>
   <wsdl:output>
    <soap:body use="literal"/>
   </wsdl:output>
  </wsdl:operation>
```

```
 <wsdl:operation name="submitBatchRqst">
    <soap:operation soapAction="submitBatchRqst" style="document"/>
   <wsdl:input>
     <soap:body use="literal"/>
    </wsdl:input>
   <wsdl:output>
     <soap:body use="literal"/>
   </wsdl:output>
   </wsdl:operation>
   <wsdl:operation name="submitGetRqst">
    <soap:operation soapAction="submitGetRqst" style="document"/>
   <wsdl:input>
     <soap:body use="literal"/>
   </wsdl:input>
   <wsdl:output>
     <soap:body use="literal"/>
   </wsdl:output>
   </wsdl:operation>
   <wsdl:operation name="submitGetRteGrpOffersRqst">
    <soap:operation soapAction="submitGetRteGrpOffersRqst" 
    style="document"/>
   <wsdl:input>
     <soap:body use="literal"/>
   </wsdl:input>
   <wsdl:output>
     <soap:body use="literal"/>
   </wsdl:output>
   </wsdl:operation>
   <wsdl:operation name="submitServerStatusRqst">
    <soap:operation soapAction="submitServerStatusRqst" 
    style="document"/>
   <wsdl:input>
    <soap:body use="literal"/>
   </wsdl:input>
   <wsdl:output>
     <soap:body use="literal"/>
   </wsdl:output>
   </wsdl:operation>
  </wsdl:binding>
  <wsdl:service name="spppService">
   <wsdl:port name="spppPort" binding="sppps:spppSoapBinding">
   <soap:address location="REPLACE_WITH_ACTUAL_URL"/>
   </wsdl:port>
  </wsdl:service>
</wsdl:definitions>
```
#### <span id="page-44-1"></span><span id="page-44-0"></span>**[9.](#page-44-0) [SPPP SOAP Examples](#page-44-1)**

This section shows XML message exchange between two SIP Service Providers (SSP) and a registry. The SPPP messages in this section are valid XML instances that conform to the SOAP based SPPP schema version within this document. This section relies on the XML data structures defined in the base SPPP protocol specification [\[I-D.draft-ietf-drinks](#page-81-0)[spprov\].](#page-81-0) So refer to that document to understand XML object types embedded in these example messages. In this sample use case scenario, SSP1 and SSP2 provision resource data

in the registry and use SPPP constructs to selectively share the route groups. In the figure below, SSP2 has two ingress SBE instances that are associated with the public identities that SSP2 has the retail relationship with. Also, the two SBE instances for SSP1 are used to show how to use SPPP to associate route preferences for the destination ingress routes and exercise greater control on outbound traffic to the peer's ingress SBEs.

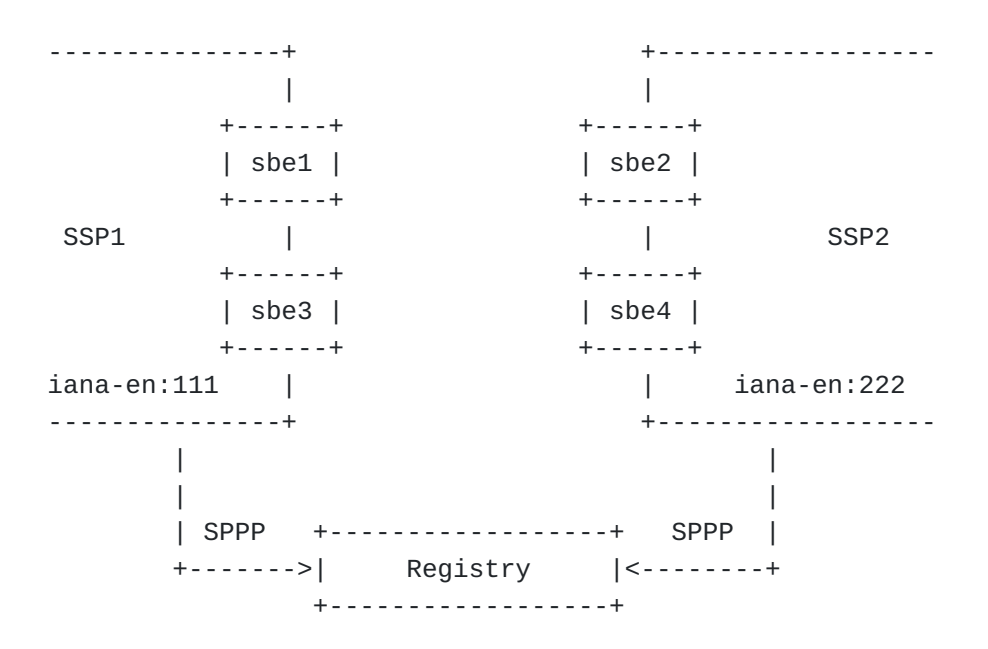

#### <span id="page-44-3"></span><span id="page-44-2"></span>**[9.1.](#page-44-2) [Add Destination Group](#page-44-3)**

SSP2 adds a destination group to the registry for use later. The SSP2 SPPP client sets a unique transaction identifier 'txn\_1479' for tracking purposes. The name of the destination group is set to DEST\_GRP\_SSP2\_1

```
<?xml version="1.0" encoding="UTF-8"?>
<soapenv:Envelope 
xmlns:soapenv="http://schemas.xmlsoap.org/soap/envelope/" 
xmlns:urn="urn:ietf:params:xml:ns:sppp:soap:1" 
xmlns:urn1="urn:ietf:params:xml:ns:sppp:base:1" 
xmlns:xsi="http://www.w3.org/2001/XMLSchema-instance">
   <soapenv:Header/>
   <soapenv:Body>
       <urn:spppAddRequest>
          <!--Optional:-->
          <clientTransId>txn_1479</clientTransId>
          <!--1 or more repetitions:-->
          <obj xsi:type="urn1:DestGrpType">
             <urn1:rant>iana-en:222</urn1:rant>
             <urn1:rar>iana-en:223</urn1:rar>
             <urn1:dgName>DEST_GRP_SSP2_1</urn1:dgName>
          </obj>
       </urn:spppAddRequest>
   </soapenv:Body>
</soapenv:Envelope>
```
The registry processes the request and return a favorable response confirming successful creation of the named destination group. Also, besides returning a unique server transaction identifier, Registry also returns the matching client transaction identifier from the request message back to the SPPP client.

```
<?xml version="1.0" encoding="UTF-8"?>
<S:Envelope 
xmlns:S="http://schemas.xmlsoap.org/soap/envelope/">
   <S:Body>
       <ns3:spppAddResponse 
       xmlns:ns2="urn:ietf:params:xml:ns:sppp:base:1" 
       xmlns:ns3="urn:ietf:params:xml:ns:sppp:soap:1">
          <clientTransId>txn_1479</clientTransId>
          <serverTransId>tx_12345</serverTransId>
          <overallResult>
            <code>1000</code>
             <msg>Request Succeeded.</msg>
          </overallResult>
       </ns3:spppAddResponse>
   </S:Body>
</S:Envelope>
```
## <span id="page-46-1"></span><span id="page-46-0"></span>**[9.2.](#page-46-0) [Add Route Records](#page-46-1)**

SSP2 adds an ingress routes in the registry.

```
<?xml version="1.0" encoding="UTF-8"?>
<soapenv:Envelope 
xmlns:soapenv="http://schemas.xmlsoap.org/soap/envelope/" 
xmlns:urn="urn:ietf:params:xml:ns:sppp:soap:1" 
xmlns:urn1="urn:ietf:params:xml:ns:sppp:base:1" 
xmlns:xsi="http://www.w3.org/2001/XMLSchema-instance">
    <soapenv:Header/>
    <soapenv:Body>
       <urn:spppAddRequest>
          <!--Optional:-->
          <clientTransId>txn_1479</clientTransId>
          <!--1 or more repetitions:-->
          <obj xsi:type="urn1:NAPTRType">
             <urn1:rant>iana-en:222</urn1:rant>
             <urn1:rar>iana-en:223</urn1:rar>
             <urn1:rrName>RTE_SSP2_SBE2</urn1:rrName>
             <urn1:order>10</urn1:order>
             <urn1:flags>u</urn1:flags>
             <urn1:svcs>E2U+sip</urn1:svcs>
             <urn1:regx>
                <urn1:ere>^(.*)$</urn1:ere>
                <urn1:repl>sip:\1@sbe2.ssp2.example.com</urn1:repl>
             </urn1:regx>
          </obj>
       </urn:spppAddRequest>
    </soapenv:Body>
</soapenv:Envelope>
```
The registry returns a success response.

```
<?xml version="1.0" encoding="UTF-8"?>
<S:Envelope 
xmlns:S="http://schemas.xmlsoap.org/soap/envelope/">
    <S:Body>
       <ns3:spppAddResponse 
       xmlns:ns2="urn:ietf:params:xml:ns:sppp:base:1" 
       xmlns:ns3="urn:ietf:params:xml:ns:sppp:soap:1">
          <clientTransId>txn_1479</clientTransId>
          <serverTransId>tx_12345</serverTransId>
          <overallResult>
            <code>1000</code>
             <msg>Request Succeeded.</msg>
          </overallResult>
       </ns3:spppAddResponse>
   </S:Body>
</S:Envelope>
```
# <span id="page-47-1"></span><span id="page-47-0"></span>**[9.3.](#page-47-0) [Add Route Records -- URIType](#page-47-1)**

SSP2 adds another ingress routes in the registry and makes use of URIType

```
<?xml version="1.0" encoding="UTF-8"?>
<soapenv:Envelope 
xmlns:soapenv="http://schemas.xmlsoap.org/soap/envelope/" 
xmlns:urn="urn:ietf:params:xml:ns:sppp:soap:1" 
xmlns:urn1="urn:ietf:params:xml:ns:sppp:base:1" 
xmlns:xsi="http://www.w3.org/2001/XMLSchema-instance">
   <soapenv:Header/>
   <soapenv:Body>
       <urn:spppAddRequest>
          <clientTransId>txn_1479</clientTransId>
          <!--1 or more repetitions:-->
          <obj xsi:type="urn1:URIType">
             <urn1:rant>iana-en:222</urn1:rant>
             <urn1:rar>iana-en:223</urn1:rar>
             <urn1:rrName>RTE_SSP2_SBE4</urn1:rrName>
             <urn1:ere>^(.*)$</urn1:ere>
             <urn1:uri>sip:\1;npdi@sbe4.ssp2.example.com</urn1:uri>
          </obj>
       </urn:spppAddRequest>
   </soapenv:Body>
</soapenv:Envelope>
```
The registry returns a success response.

```
<?xml version="1.0" encoding="UTF-8"?>
<S:Envelope xmlns:S="http://schemas.xmlsoap.org/soap/envelope/">
    <S:Body>
       <ns3:spppAddResponse 
       xmlns:ns2="urn:ietf:params:xml:ns:sppp:base:1" 
       xmlns:ns3="urn:ietf:params:xml:ns:sppp:soap:1">
          <clientTransId>txn_1479</clientTransId>
          <serverTransId>tx_12345</serverTransId>
          <overallResult>
            <code>1000</code>
             <msg>Request Succeeded.</msg>
          </overallResult>
       </ns3:spppAddResponse>
    </S:Body>
</S:Envelope>
```
## <span id="page-48-1"></span><span id="page-48-0"></span>**[9.4.](#page-48-0) [Add Route Group](#page-48-1)**

SSP2 creates the grouping of the ingress routes and choses higher precedence for RTE\_SSP2\_SBE2 by setting a lower number for the "priority" attribute, a protocol agnostic precedence indicator.

```
<?xml version="1.0" encoding="UTF-8"?>
<soapenv:Envelope 
xmlns:soapenv="http://schemas.xmlsoap.org/soap/envelope/" 
xmlns:urn="urn:ietf:params:xml:ns:sppp:soap:1" 
xmlns:urn1="urn:ietf:params:xml:ns:sppp:base:1" 
xmlns:xsi="http://www.w3.org/2001/XMLSchema-instance">
   <soapenv:Header/>
   <soapenv:Body>
       <urn:spppAddRequest>
          <clientTransId>txn_1479</clientTransId>
          <!--1 or more repetitions:-->
          <obj xsi:type="urn1:RteGrpType">
             <urn1:rant>iana-en:222</urn1:rant>
             <urn1:rar>iana-en:223</urn1:rar>
             <urn1:rgName>RTE_GRP_SSP2_1</urn1:rgName>
             <urn1:rrRef>
                <urn1:rrKey xsi:type="urn:ObjKeyType">
                   <rant>iana-en:222</rant>
                   <name>RTE_SSP2_SBE2</name>
                                     <type>RteRec</type>
                </urn1:rrKey>
                <urn1:priority>100</urn1:priority>
             </urn1:rrRef>
             <urn1:dgName>DEST_GRP_SSP2_1</urn1:dgName>
             <urn1:isInSvc>true</urn1:isInSvc>
             <urn1:priority>10</urn1:priority>
          </obj>
       </urn:spppAddRequest>
   </soapenv:Body>
</soapenv:Envelope>
```
To confirm successful processing of this request, registry returns a well-known result code '1000' to the SSP2 client.

```
<?xml version="1.0" encoding="UTF-8"?>
<S:Envelope xmlns:S="http://schemas.xmlsoap.org/soap/envelope/">
    <S:Body>
       <ns3:spppAddResponse 
       xmlns:ns2="urn:ietf:params:xml:ns:sppp:base:1" 
       xmlns:ns3="urn:ietf:params:xml:ns:sppp:soap:1">
          <clientTransId>txn_1479</clientTransId>
          <serverTransId>tx_12345</serverTransId>
          <overallResult>
            <code>1000</code>
             <msg>Request Succeeded.</msg>
          </overallResult>
       </ns3:spppAddResponse>
   </S:Body>
</S:Envelope>
```
# <span id="page-50-1"></span><span id="page-50-0"></span>**[9.5.](#page-50-0) [Add Public Identity -- Successful COR claim](#page-50-1)**

SSP2 activates a TN public identity by associating it with a valid destination group. Further, SSP2 puts forth a claim that it is the carrier-of-record for the TN.

```
<soapenv:Envelope 
xmlns:soapenv="http://schemas.xmlsoap.org/soap/envelope/" 
xmlns:urn="urn:ietf:params:xml:ns:sppp:soap:1" 
xmlns:urn1="urn:ietf:params:xml:ns:sppp:base:1" 
xmlns:xsi="http://www.w3.org/2001/XMLSchema-instance">
   <soapenv:Header/>
   <soapenv:Body>
       <urn:spppAddRequest>
          <clientTransId>txn_1479</clientTransId>
          <!--1 or more repetitions:-->
          <obj xsi:type="urn1:TNType">
             <urn1:rant>iana-en:222</urn1:rant>
             <urn1:rar>iana-en:223</urn1:rar>
                         <urn1:dgName>DEST_GRP_SSP2_1</urn1:dgName>
             <urn1:tn>+12025556666</urn1:tn>
             <urn1:corInfo>
                <urn1:corClaim>true</urn1:corClaim>
             </urn1:corInfo>
          </obj>
       </urn:spppAddRequest>
    </soapenv:Body>
</soapenv:Envelope>
```
Assuming that the registry has access to TN authority data and it performs the required checks to verify that SSP2 is in fact the service provider of record for the given TN, the request is processed successfully. In the response message, the registry sets the value of <cor> to "true" in order to confirm SSP2 claim as the carrier of record and the <corDate> reflects the time when the carrier of record claim is processed.

```
<?xml version="1.0" encoding="UTF-8"?>
<S:Envelope 
xmlns:S="http://schemas.xmlsoap.org/soap/envelope/" 
xmlns:xsi="http://www.w3.org/2001/XMLSchema-instance">
   <S:Body>
       <ns3:spppAddResponse 
       xmlns:ns2="urn:ietf:params:xml:ns:sppp:base:1" 
       xmlns:ns3="urn:ietf:params:xml:ns:sppp:soap:1">
          <clientTransId>txn_1479</clientTransId>
          <serverTransId>tx_12345</serverTransId>
          <overallResult>
            <code>1000</code>
             <msg>Request Succeeded.</msg>
          </overallResult>
          <dtlResult>
            <code>1000</code>
             <msg>Request Succeeded.</msg>
             <obj xsi:type="ns2:TNType">
                <ns2:rant>iana-en:222</ns2:rant>
                <ns2:rar>iana-en:223</ns2:rar>
                <ns2:cDate>2010-05-30T09:30:10Z</ns2:cDate>
                <ns2:dgName>DEST_GRP_SSP2_1</ns2:dgName>
                <ns2:tn>+12025556666</ns2:tn>
                <ns2:corInfo>
                   <ns2:corClaim>true</ns2:corClaim>
                   <ns2:cor>true</ns2:cor>
                   <ns2:corDate>2010-05-30T09:30:11Z</ns2:corDate>
                </ns2:corInfo>
             </obj>
          </dtlResult>
       </ns3:spppAddResponse>
    </S:Body>
</S:Envelope>
```
## <span id="page-51-1"></span><span id="page-51-0"></span>**[9.6.](#page-51-0) [Add LRN](#page-51-1)**

If another entity that SSP2 shares the routes with has access to Number Portability data, it may choose to perform route lookups by routing

number. Therefore, SSP2 associates a routing number to a destination group in order to facilitate ingress route discovery.

```
<?xml version="1.0" encoding="UTF-8"?>
<soapenv:Envelope 
xmlns:soapenv="http://schemas.xmlsoap.org/soap/envelope/" 
xmlns:urn="urn:ietf:params:xml:ns:sppp:soap:1" 
xmlns:urn1="urn:ietf:params:xml:ns:sppp:base:1" 
xmlns:xsi="http://www.w3.org/2001/XMLSchema-instance">
   <soapenv:Header/>
   <soapenv:Body>
       <urn:spppAddRequest>
          <clientTransId>txn_1479</clientTransId>
          <!--1 or more repetitions:-->
          <obj xsi:type="urn1:RNType">
             <urn1:rant>iana-en:222</urn1:rant>
             <urn1:rar>iana-en:223</urn1:rar>
                         <urn1:dgName>DEST_GRP_SSP2_1</urn1:dgName>
                         <urn1:rn>2025550000</urn1:rn>
          </obj>
       </urn:spppAddRequest>
```

```
 </soapenv:Body>
```

```
</soapenv:Envelope>
```
Registry completes the request successfully and returns a favorable response to the SPPP client.

```
<?xml version="1.0" encoding="UTF-8"?>
<S:Envelope 
xmlns:S="http://schemas.xmlsoap.org/soap/envelope/">
    <S:Body>
       <ns3:spppAddResponse 
       xmlns:ns2="urn:ietf:params:xml:ns:sppp:base:1" 
       xmlns:ns3="urn:ietf:params:xml:ns:sppp:soap:1">
          <clientTransId>txn_1479</clientTransId>
          <serverTransId>tx_12345</serverTransId>
          <overallResult>
            <code>1000</code> <msg>Request Succeeded.</msg>
          </overallResult>
       </ns3:spppAddResponse>
   </S:Body>
</S:Envelope>
```
#### <span id="page-53-1"></span><span id="page-53-0"></span>**[9.7.](#page-53-0) [Add TN Range](#page-53-1)**

Next, SSP2 activates a block of ten thousand TNs and associate it to a destination group.

```
<?xml version="1.0" encoding="UTF-8"?>
<soapenv:Envelope 
xmlns:soapenv="http://schemas.xmlsoap.org/soap/envelope/" 
xmlns:urn="urn:ietf:params:xml:ns:sppp:soap:1" 
xmlns:urn1="urn:ietf:params:xml:ns:sppp:base:1" 
xmlns:xsi="http://www.w3.org/2001/XMLSchema-instance">
   <soapenv:Header/>
   <soapenv:Body>
       <urn:spppAddRequest>
          <clientTransId>txn_1479</clientTransId>
          <!--1 or more repetitions:-->
          <obj xsi:type="urn1:TNRType">
             <urn1:rant>iana-en:222</urn1:rant>
             <urn1:rar>iana-en:223</urn1:rar>
             <urn1:dgName>DEST_GRP_SSP2_1</urn1:dgName>
             <urn1:range>
                <urn1:startTn>+12026660000</urn1:startTn>
                <urn1:endTn>+12026669999</urn1:endTn>
             </urn1:range>
          </obj>
       </urn:spppAddRequest>
   </soapenv:Body>
</soapenv:Envelope>
```
Registry completes the request successfully and returns a favorable response.

```
<?xml version="1.0" encoding="UTF-8"?>
<S:Envelope 
xmlns:S="http://schemas.xmlsoap.org/soap/envelope/">
    <S:Body>
       <ns3:spppAddResponse 
       xmlns:ns2="urn:ietf:params:xml:ns:sppp:base:1" 
       xmlns:ns3="urn:ietf:params:xml:ns:sppp:soap:1">
          <clientTransId>txn_1479</clientTransId>
          <serverTransId>tx_12345</serverTransId>
          <overallResult>
            <code>1000</code>
             <msg>Request Succeeded.</msg>
          </overallResult>
       </ns3:spppAddResponse>
   </S:Body>
</S:Envelope>
```
# <span id="page-54-1"></span><span id="page-54-0"></span>**[9.8.](#page-54-0) [Add TN Prefix](#page-54-1)**

Next, SSP2 activates a block of ten thousand TNs using the TNPType structure and identifying a TN prefix.

```
<?xml version="1.0" encoding="UTF-8"?>
<soapenv:Envelope 
xmlns:soapenv="http://schemas.xmlsoap.org/soap/envelope/" 
xmlns:urn="urn:ietf:params:xml:ns:sppp:soap:1" 
xmlns:urn1="urn:ietf:params:xml:ns:sppp:base:1" 
xmlns:xsi="http://www.w3.org/2001/XMLSchema-instance">
   <soapenv:Header/>
   <soapenv:Body>
       <urn:spppAddRequest>
          <clientTransId>txn_1479</clientTransId>
          <!--1 or more repetitions:-->
          <obj xsi:type="urn1:TNPType">
             <urn1:rant>iana-en:222</urn1:rant>
             <urn1:rar>iana-en:223</urn1:rar>
                         <urn1:dgName>DEST_GRP_SSP2_1</urn1:dgName>
                         <urn1:tnPrefix>+1202777</urn1:tnPrefix>
          </obj>
       </urn:spppAddRequest>
    </soapenv:Body>
</soapenv:Envelope>
```
Registry completes the request successfully and returns a favorable response.

```
<?xml version="1.0" encoding="UTF-8"?>
<S:Envelope 
xmlns:S="http://schemas.xmlsoap.org/soap/envelope/">
    <S:Body>
       <ns3:spppAddResponse 
       xmlns:ns2="urn:ietf:params:xml:ns:sppp:base:1" 
       xmlns:ns3="urn:ietf:params:xml:ns:sppp:soap:1">
          <clientTransId>txn_1479</clientTransId>
          <serverTransId>tx_12345</serverTransId>
          <overallResult>
            <code>1000</code>
             <msg>Request Succeeded.</msg>
          </overallResult>
       </ns3:spppAddResponse>
   </S:Body>
</S:Envelope>
```
# <span id="page-55-1"></span><span id="page-55-0"></span>**[9.9.](#page-55-0) [Enable Peering -- Route Group Offer](#page-55-1)**

In order for SSP1 to complete session establishment for a destination TN where the target subscriber has a retail relationship with SSP2, it first requires an asynchronous bi-directional handshake to show mutual consent. To start the process, SSP2 initiates the peering handshake by offering SSP1 access to its route group.

```
<?xml version="1.0" encoding="UTF-8"?>
<soapenv:Envelope 
xmlns:soapenv="http://schemas.xmlsoap.org/soap/envelope/" 
xmlns:urn="urn:ietf:params:xml:ns:sppp:soap:1" 
xmlns:urn1="urn:ietf:params:xml:ns:sppp:base:1" 
xmlns:xsi="http://www.w3.org/2001/XMLSchema-instance">
   <soapenv:Header/>
   <soapenv:Body>
       <urn:spppAddRequest>
          <clientTransId>txn_1479</clientTransId>
          <!--1 or more repetitions:-->
          <obj xsi:type="urn1:RteGrpOfferType">
             <urn1:rant>iana-en:222</urn1:rant>
             <urn1:rar>iana-en:223</urn1:rar>
             <urn1:rteGrpOfferKey xsi:type="urn:RteGrpOfferKeyType">
                <rteGrpKey xsi:type="urn:ObjKeyType">
                   <rant>iana-en:222</rant>
                   <name>RTE_GRP_SSP2_1</name>
                                     <type>RteGrp</type>
                </rteGrpKey>
                <offeredTo>iana-en:111</offeredTo>
             </urn1:rteGrpOfferKey>
             <urn1:status>offered</urn1:status>
             <urn1:offerDateTime>
               2006-05-04T18:13:51.0Z
             </urn1:offerDateTime>
          </obj>
       </urn:spppAddRequest>
   </soapenv:Body>
</soapenv:Envelope>
```
Registry completes the request successfully and confirms that the SSP1 will now have the opportunity to weigh in on the offer and either accept or reject it. The registry may employ out-of-band notification mechanisms for quicker updates to SSP1 so they can act faster, though this topic is beyond the scope of this document.

```
<?xml version="1.0" encoding="UTF-8"?>
<S:Envelope 
xmlns:S="http://schemas.xmlsoap.org/soap/envelope/">
    <S:Body>
       <ns3:spppAddResponse 
       xmlns:ns2="urn:ietf:params:xml:ns:sppp:base:1" 
       xmlns:ns3="urn:ietf:params:xml:ns:sppp:soap:1">
          <clientTransId>txn_1479</clientTransId>
          <serverTransId>tx_12345</serverTransId>
          <overallResult>
            <code>1000</code>
             <msg>Request Succeeded.</msg>
          </overallResult>
       </ns3:spppAddResponse>
    </S:Body>
</S:Envelope>
```
## <span id="page-57-1"></span><span id="page-57-0"></span>**[9.10.](#page-57-0) [Enable Peering -- Route Group Offer Accept](#page-57-1)**

SSP1 responds to the offer from SSP2 and agrees to have visibility to SSP2 ingress routes.

```
<?xml version="1.0" encoding="UTF-8"?>
<soapenv:Envelope 
xmlns:soapenv="http://schemas.xmlsoap.org/soap/envelope/" 
xmlns:urn="urn:ietf:params:xml:ns:sppp:soap:1">
   <soapenv:Header/>
   <soapenv:Body>
       <urn:spppAcceptRequest>
          <!--Optional:-->
          <clientTransId>txn_1479</clientTransId>
          <!--1 or more repetitions:-->
          <rteGrpOfferKey>
             <rteGrpKey>
                <rant>iana-en:222</rant>
                <name>RTE_GRP_SSP2_1</name>
                <type>RteGrp</type>
             </rteGrpKey>
             <offeredTo>iana-en:111</offeredTo>
          </rteGrpOfferKey>
       </urn:spppAcceptRequest>
    </soapenv:Body>
</soapenv:Envelope>
```
Registry confirms that the request has been processed successfully. From this point forward, if SSP1 looks up a public identity through the query resolution server, where the public identity is part of the destination group by way of "RTE\_GRP\_SSP2\_1" route association, SSP2 ingress SBE information will be shared with SSP1.

```
<?xml version="1.0" encoding="UTF-8"?>
<S:Envelope 
xmlns:S="http://schemas.xmlsoap.org/soap/envelope/">
    <S:Body>
       <ns3:spppAcceptResponse 
        xmlns:ns2="urn:ietf:params:xml:ns:sppp:base:1" 
        xmlns:ns3="urn:ietf:params:xml:ns:sppp:soap:1">
          <clientTransId>txn_1479</clientTransId>
          <serverTransId>tx_12350</serverTransId>
          <overallResult>
            <code>1000</code>
             <msg>Request Succeeded.</msg>
          </overallResult>
       </ns3:spppAcceptResponse>
    </S:Body>
</S:Envelope>
```
# <span id="page-58-1"></span><span id="page-58-0"></span>**[9.11.](#page-58-0) [Add Egress Route](#page-58-1)**

SSP1 wants to prioritize all outbound traffic to routes associated with "RTE\_GRP\_SSP2\_1" route group through "sbe1.ssp1.example.com".

```
<?xml version="1.0" encoding="UTF-8"?>
<soapenv:Envelope 
xmlns:soapenv="http://schemas.xmlsoap.org/soap/envelope/" 
xmlns:urn="urn:ietf:params:xml:ns:sppp:soap:1" 
xmlns:urn1="urn:ietf:params:xml:ns:sppp:base:1" 
xmlns:xsi="http://www.w3.org/2001/XMLSchema-instance">
   <soapenv:Header/>
   <soapenv:Body>
       <urn:spppAddRequest>
          <clientTransId>txn_1479</clientTransId>
          <!--1 or more repetitions:-->
          <obj xsi:type="urn1:EgrRteType">
             <urn1:rant>iana-en:222</urn1:rant>
             <urn1:rar>iana-en:223</urn1:rar>
             <urn1:egrRteName>EGR_RTE_01</urn1:egrRteName>
             <urn1:pref>50</urn1:pref>
             <urn1:regxRewriteRule>
                <urn1:ere>^(.*@)(.*)$</urn1:ere>
                <urn1:repl>\1\2?route=sbe1.ssp1.example.com</urn1:repl>
             </urn1:regxRewriteRule>
             <urn1:ingrRteRec xsi:type="urn:ObjKeyType">
                <rant>iana-en:222</rant>
                <name>SSP2_RTE_REC_3</name>
                             <type>RteRec</type>
             </urn1:ingrRteRec>
          </obj>
       </urn:spppAddRequest>
   </soapenv:Body>
</soapenv:Envelope>
```
Since peering has already been established, the request to add the egress route has been successfully completed.

```
<?xml version="1.0" encoding="UTF-8"?>
<S:Envelope 
xmlns:S="http://schemas.xmlsoap.org/soap/envelope/">
    <S:Body>
       <ns3:spppAddResponse 
       xmlns:ns2="urn:ietf:params:xml:ns:sppp:base:1" 
       xmlns:ns3="urn:ietf:params:xml:ns:sppp:soap:1">
          <clientTransId>txn_1479</clientTransId>
          <serverTransId>tx_12345</serverTransId>
          <overallResult>
            <code>1000</code>
             <msg>Request Succeeded.</msg>
          </overallResult>
       </ns3:spppAddResponse>
    </S:Body>
</S:Envelope>
```
#### <span id="page-60-1"></span><span id="page-60-0"></span>**[9.12.](#page-60-0) [Remove Peering -- Route Group Offer Reject](#page-60-1)**

SSP1 had earlier accepted to have visibility to SSP2 ingress routes. SSP1 now decides to no more maintain this visiblity and hence rejects the Route Group Offer.

```
<?xml version="1.0" encoding="UTF-8"?>
<soapenv:Envelope 
xmlns:soapenv="http://schemas.xmlsoap.org/soap/envelope/" 
xmlns:urn="urn:ietf:params:xml:ns:sppp:soap:1">
   <soapenv:Header/>
   <soapenv:Body>
       <urn:spppRejectRequest>
          <!--Optional:-->
          <clientTransId>txn_1479</clientTransId>
          <!--1 or more repetitions:-->
          <rteGrpOfferKey>
             <rteGrpKey>
                <rant>iana-en:222</rant>
                <name>RTE_GRP_SSP2_1</name>
                <type>RteGrp</type>
             </rteGrpKey>
             <offeredTo>iana-en:111</offeredTo>
          </rteGrpOfferKey>
       </urn:spppRejectRequest>
    </soapenv:Body>
</soapenv:Envelope>
```

```
Registry confirms that the request has been processed successfully.
From this point forward, if SSP1 looks up a public identity through the
query resolution server, where the public identity is part of the
destination group by way of "RTE_GRP_SSP2_1" route association, SSP2
ingress SBE information will NOT be shared with SSP1 and hence SSP2
ingress SBE will NOT be returned in the query response.
```

```
<?xml version="1.0" encoding="UTF-8"?>
<S:Envelope 
xmlns:S="http://schemas.xmlsoap.org/soap/envelope/">
    <S:Body>
       <ns3:spppRejectResponse 
       xmlns:ns2="urn:ietf:params:xml:ns:sppp:base:1" 
       xmlns:ns3="urn:ietf:params:xml:ns:sppp:soap:1">
          <clientTransId>txn_1479</clientTransId>
          <serverTransId>tx_12350</serverTransId>
          <overallResult>
            <code>1000</code>
             <msg>Request Succeeded.</msg>
          </overallResult>
       </ns3:spppRejectResponse>
   </S:Body>
</S:Envelope>
```
# <span id="page-61-1"></span><span id="page-61-0"></span>**[9.13.](#page-61-0) [Get Destination Group](#page-61-1)**

SSP2 uses the 'spppGetRequest' operation to tally the last provisioned record for destination group DEST\_GRP\_SSP2\_1.

```
<?xml version="1.0" encoding="UTF-8"?>
<soapenv:Envelope 
xmlns:soapenv="http://schemas.xmlsoap.org/soap/envelope/" 
xmlns:urn="urn:ietf:params:xml:ns:sppp:soap:1"
xmlns:xsi="http://www.w3.org/2001/XMLSchema-instance">
    <soapenv:Header/>
   <soapenv:Body>
       <urn:spppGetRequest>
          <!--1 or more repetitions:-->
          <objKey xsi:type="urn:ObjKeyType">
                 <rant>iana-en:222</rant>
                 <name>DEST_GRP_SSP2_1</name>
                         <type>DestGrp</type>
                 </objKey>
       </urn:spppGetRequest>
   </soapenv:Body>
</soapenv:Envelope>
```
Registry completes the request successfully and returns a favorable response.

```
<?xml version="1.0" encoding="UTF-8"?>
<S:Envelope 
xmlns:S="http://schemas.xmlsoap.org/soap/envelope/" 
xmlns:xsi="http://www.w3.org/2001/XMLSchema-instance">
   <S:Body>
       <ns3:spppGetResponse 
                xmlns:ns2="urn:ietf:params:xml:ns:sppp:base:1" 
                xmlns:ns3="urn:ietf:params:xml:ns:sppp:soap:1">
          <overallResult>
            <code>1000</code>
             <msg>success</msg>
          </overallResult>
          <resultObj xsi:type="ns2:DestGrpType">
             <ns2:rant>iana-en:222</ns2:rant>
             <ns2:rar>iana-en:223</ns2:rar>
             <ns2:dgName>DEST_GRP_SSP2_1</ns2:dgName>
          </resultObj>
       </ns3:spppGetResponse>
    </S:Body>
</S:Envelope>
```
# <span id="page-63-1"></span><span id="page-63-0"></span>**[9.14.](#page-63-0) [Get Public Identity](#page-63-1)**

SSP2 obtains the last provisioned record associated with a given TN.

```
<?xml version="1.0" encoding="UTF-8"?>
<soapenv:Envelope 
xmlns:soapenv="http://schemas.xmlsoap.org/soap/envelope/" 
xmlns:urn="urn:ietf:params:xml:ns:sppp:soap:1"
xmlns:urn1="urn:ietf:params:xml:ns:sppp:base:1"
xmlns:xsi="http://www.w3.org/2001/XMLSchema-instance">
    <soapenv:Header/>
    <soapenv:Body>
       <urn:spppGetRequest>
          <!--1 or more repetitions:-->
         <objKey xsi:type="urn:PubIdKeyType">
             <rant>iana-en:222</rant>
                         <number>
                                 <urn1:value>+12025556666</urn1:value>
                                 <urn1:type>TN</urn1:type>
                         </number>
                </objKey>
       </urn:spppGetRequest>
    </soapenv:Body>
</soapenv:Envelope>
```
Registry completes the request successfully and returns a favorable response.

```
<S:Envelope 
xmlns:S="http://schemas.xmlsoap.org/soap/envelope/" 
xmlns:xsi="http://www.w3.org/2001/XMLSchema-instance">
    <S:Body>
       <ns3:spppGetResponse 
        xmlns:ns2="urn:ietf:params:xml:ns:sppp:base:1" 
        xmlns:ns3="urn:ietf:params:xml:ns:sppp:soap:1">
          <overallResult>
            <code>1000</code>
             <msg>success</msg>
          </overallResult>
          <resultObj xsi:type="ns2:TNType">
             <ns2:rant>iana-en:222</ns2:rant>
             <ns2:rar>iana-en:223</ns2:rar>
             <ns2:dgName>DEST_GRP_SSP2_1</ns2:dgName>
             <ns2:tn>+12025556666</ns2:tn>
             <ns2:corInfo>
                <ns2:corClaim>true</ns2:corClaim>
                <ns2:cor>true</ns2:cor>
                <ns2:corDate>2010-05-30T09:30:10Z</ns2:corDate>
             </ns2:corInfo>
          </resultObj>
       </ns3:spppGetResponse>
    </S:Body>
</S:Envelope>
```
#### <span id="page-64-1"></span><span id="page-64-0"></span>**[9.15.](#page-64-0) [Get Route Group Request](#page-64-1)**

SSP2 obtains the last provisioned record for the route group RTE\_GRP\_SSP2\_1.

```
<?xml version="1.0" encoding="UTF-8"?>
<soapenv:Envelope 
xmlns:soapenv="http://schemas.xmlsoap.org/soap/envelope/" 
xmlns:urn="urn:ietf:params:xml:ns:sppp:soap:1"
xmlns:xsi="http://www.w3.org/2001/XMLSchema-instance">
    <soapenv:Header/>
    <soapenv:Body>
       <urn:spppGetRequest>
          <!--1 or more repetitions:-->
          <objKey xsi:type="urn:ObjKeyType">
                 <rant>iana-en:222</rant>
                 <name>RTE_GRP_SSP2_1</name>
                         <type>RteGrp</type>
                </objKey>
       </urn:spppGetRequest>
    </soapenv:Body>
</soapenv:Envelope>
```
Registry completes the request successfully and returns a favorable response.

```
<?xml version="1.0" encoding="UTF-8"?>
<S:Envelope 
xmlns:S="http://schemas.xmlsoap.org/soap/envelope/" 
xmlns:xsi="http://www.w3.org/2001/XMLSchema-instance">
   <S:Body>
       <ns3:spppGetResponse 
        xmlns:ns2="urn:ietf:params:xml:ns:sppp:base:1" 
        xmlns:ns3="urn:ietf:params:xml:ns:sppp:soap:1">
          <overallResult>
            <code>1000</code>
             <msg>success</msg>
          </overallResult>
          <resultObj xsi:type="ns2:RteGrpType">
             <ns2:rant>iana-en:222</ns2:rant>
             <ns2:rar>iana-en:223</ns2:rar>
             <ns2:rgName>RTE_GRP_SSP2_1</ns2:rgName>
             <ns2:rrRef>
                <ns2:rrKey xsi:type="ns3:ObjKeyType">
                   <rant>iana-en:222</rant>
                   <name>RTE_SSP2_SBE2</name>
                   <type>RteRec</type>
                </ns2:rrKey>
                <ns2:priority>100</ns2:priority>
             </ns2:rrRef>
             <ns2:rrRef>
                <ns2:rrKey xsi:type="ns3:ObjKeyType">
                   <rant>iana-en:222</rant>
                  <name>RTE_SSP2_SBE4</name>
                   <type>RteRec</type>
                </ns2:rrKey>
                <ns2:priority>101</ns2:priority>
             </ns2:rrRef>
             <ns2:dgName>DEST_GRP_SSP2_1</ns2:dgName>
             <ns2:isInSvc>true</ns2:isInSvc>
             <ns2:priority>10</ns2:priority>
          </resultObj>
       </ns3:spppGetResponse>
    </S:Body>
</S:Envelope>
```
#### <span id="page-66-1"></span><span id="page-66-0"></span>**[9.16.](#page-66-0) [Get Route Group Offers Request](#page-66-1)**

SSP2 fetches the last provisioned route group offer to the <peeringOrg> SSP<sub>1</sub>.

```
<?xml version="1.0" encoding="UTF-8"?>
<soapenv:Envelope 
xmlns:soapenv="http://schemas.xmlsoap.org/soap/envelope/" 
xmlns:urn="urn:ietf:params:xml:ns:sppp:soap:1">
    <soapenv:Header/>
   <soapenv:Body>
       <urn:getRteGrpOffersRequest>
          <offeredTo>iana-en:111</offeredTo>
       </urn:getRteGrpOffersRequest>
    </soapenv:Body>
</soapenv:Envelope>
```
Registry processes the request successfully and returns a favorable response.

```
<?xml version="1.0" encoding="UTF-8"?>
<S:Envelope 
xmlns:S="http://schemas.xmlsoap.org/soap/envelope/" 
xmlns:xsi="http://www.w3.org/2001/XMLSchema-instance">
    <S:Body>
       <ns3:spppGetResponse 
        xmlns:ns2="urn:ietf:params:xml:ns:sppp:base:1" 
        xmlns:ns3="urn:ietf:params:xml:ns:sppp:soap:1">
          <overallResult>
            <code>1000</code>
             <msg>success</msg>
          </overallResult>
          <resultObj xsi:type="ns2:RteGrpOfferType">
             <ns2:rant>iana-en:222</ns2:rant>
             <ns2:rar>iana-en:223</ns2:rar>
             <ns2:rteGrpOfferKey 
             xsi:type="ns3:RteGrpOfferKeyType">
                <rteGrpKey>
                   <rant>iana-en:222</rant>
                    <name>RTE_GRP_SSP2_1</name>
                    <type>RteGrp</type>
                </rteGrpKey>
                <offeredTo>iana-en:111</offeredTo>
             </ns2:rteGrpOfferKey>
             <ns2:status>offered</ns2:status>
             <ns2:offerDateTime>
              2006-05-04T18:13:51.0Z
             </ns2:offerDateTime>
          </resultObj>
       </ns3:spppGetResponse>
    </S:Body>
</S:Envelope>
```
#### <span id="page-68-1"></span><span id="page-68-0"></span>**[9.17.](#page-68-0) [Get Egress Route](#page-68-1)**

SSP1 wants to verify the last provisioned record for the egress route called EGR\_RTE\_01.

```
<?xml version="1.0" encoding="UTF-8"?>
<soapenv:Envelope 
xmlns:soapenv="http://schemas.xmlsoap.org/soap/envelope/" 
xmlns:urn="urn:ietf:params:xml:ns:sppp:soap:1"
xmlns:xsi="http://www.w3.org/2001/XMLSchema-instance">
    <soapenv:Header/>
    <soapenv:Body>
       <urn:spppGetRequest>
          <!--1 or more repetitions:-->
          <objKey xsi:type="urn:ObjKeyType">
           <rant>iana-en:111</rant>
           <name>EGR_RTE_01</name>
           <type>EgrRte</type>
         </objKey>
       </urn:spppGetRequest>
    </soapenv:Body>
</soapenv:Envelope>
```
Registry completes the request successfully and returns a favorable response.

```
<?xml version="1.0" encoding="UTF-8"?>
<S:Envelope 
xmlns:S="http://schemas.xmlsoap.org/soap/envelope/" 
xmlns:xsi="http://www.w3.org/2001/XMLSchema-instance">
    <S:Body>
       <ns3:spppGetResponse 
        xmlns:ns2="urn:ietf:params:xml:ns:sppp:base:1" 
        xmlns:ns3="urn:ietf:params:xml:ns:sppp:soap:1">
          <overallResult>
            <code>1000</code>
             <msg>success</msg>
          </overallResult>
          <resultObj xsi:type="ns2:EgrRteType">
             <ns2:rant>iana-en:222</ns2:rant>
             <ns2:rar>iana-en:223</ns2:rar>
             <ns2:egrRteName>EGR_RTE_01</ns2:egrRteName>
             <ns2:pref>50</ns2:pref>
             <ns2:regxRewriteRule>
                <ns2:ere>^(.*)$</ns2:ere>
                <ns2:repl>sip:\1@sbe1.ssp1.example.com</ns2:repl>
             </ns2:regxRewriteRule>
             <ns2:ingrRteRec xsi:type="ns3:ObjKeyType">
                <rant>iana-en:222</rant>
                <name>RTE_GRP_SSP2_1</name>
                <type>RteRec</type>
             </ns2:ingrRteRec>
          </resultObj>
       </ns3:spppGetResponse>
    </S:Body>
</S:Envelope>
```
#### <span id="page-70-1"></span><span id="page-70-0"></span>**[9.18.](#page-70-0) [Delete Destination Group](#page-70-1)**

SSP2 initiates a request to delete the destination group DEST\_GRP\_SSP2\_1.

```
<?xml version="1.0" encoding="UTF-8"?>
<soapenv:Envelope 
xmlns:soapenv="http://schemas.xmlsoap.org/soap/envelope/" 
xmlns:urn="urn:ietf:params:xml:ns:sppp:soap:1"
xmlns:xsi="http://www.w3.org/2001/XMLSchema-instance">
    <soapenv:Header/>
   <soapenv:Body>
       <urn:spppDelRequest>
          <!--1 or more repetitions:-->
          <objKey xsi:type="urn:ObjKeyType">
                 <rant>iana-en:222</rant>
                 <name>DEST_GRP_SSP2_1</name>
                         <type>DestGrp</type>
                </objKey>
       </urn:spppDelRequest>
   </soapenv:Body>
</soapenv:Envelope>
```
Registry completes the request successfully and returns a favorable response.

```
<?xml version="1.0" encoding="UTF-8"?>
<S:Envelope 
xmlns:S="http://schemas.xmlsoap.org/soap/envelope/">
   <S:Body>
       <ns3:spppDelResponse 
                 xmlns:ns2="urn:ietf:params:xml:ns:sppp:base:1" 
                xmlns:ns3="urn:ietf:params:xml:ns:sppp:soap:1">
          <serverTransId>tx_12354</serverTransId>
          <overallResult>
            <code>1000</code>
             <msg>Request Succeeded.</msg>
          </overallResult>
       </ns3:spppDelResponse>
   </S:Body>
</S:Envelope>
```
# <span id="page-71-1"></span><span id="page-71-0"></span>**[9.19.](#page-71-0) [Delete Public Identity](#page-71-1)**

SSP2 choses to de-activate the TN and remove it from the registry.
```
<?xml version="1.0" encoding="UTF-8"?>
<soapenv:Envelope 
xmlns:soapenv="http://schemas.xmlsoap.org/soap/envelope/" 
xmlns:urn="urn:ietf:params:xml:ns:sppp:soap:1"
xmlns:urn1="urn:ietf:params:xml:ns:sppp:base:1"
xmlns:xsi="http://www.w3.org/2001/XMLSchema-instance">
   <soapenv:Header/>
   <soapenv:Body>
       <urn:spppDelRequest>
          <!--1 or more repetitions:-->
         <objKey xsi:type="urn:PubIdKeyType">
             <rant>iana-en:222</rant>
                         <dgName>DEST_GRP_SSP2_1</dgName>
                         <number>
                                 <urn1:value>+12025556666</urn1:value>
                                 <urn1:type>TN</urn1:type>
                         </number>
                </objKey>
       </urn:spppDelRequest>
   </soapenv:Body>
</soapenv:Envelope>
```
Registry completes the request successfully and returns a favorable response.

```
<?xml version="1.0" encoding="UTF-8"?>
<S:Envelope 
xmlns:S="http://schemas.xmlsoap.org/soap/envelope/">
   <S:Body>
       <ns3:spppDelResponse 
                 xmlns:ns2="urn:ietf:params:xml:ns:sppp:base:1" 
                xmlns:ns3="urn:ietf:params:xml:ns:sppp:soap:1">
          <serverTransId>tx_12354</serverTransId>
          <overallResult>
            <code>1000</code> <msg>Request Succeeded.</msg>
          </overallResult>
       </ns3:spppDelResponse>
   </S:Body>
</S:Envelope>
```
#### <span id="page-72-1"></span><span id="page-72-0"></span>**[9.20.](#page-72-0) [Delete Route Group Request](#page-72-1)**

SSP2 removes the route group called RTE GRP SSP2 1.

```
<?xml version="1.0" encoding="UTF-8"?>
<soapenv:Envelope 
xmlns:soapenv="http://schemas.xmlsoap.org/soap/envelope/" 
xmlns:urn="urn:ietf:params:xml:ns:sppp:soap:1"
xmlns:xsi="http://www.w3.org/2001/XMLSchema-instance">
    <soapenv:Header/>
   <soapenv:Body>
       <urn:spppDelRequest>
          <!--1 or more repetitions:-->
          <objKey xsi:type="urn:ObjKeyType">
                 <rant>iana-en:222</rant>
                 <name>RTE_GRP_SSP2_1</name>
                         <type>RteGrp</type>
                </objKey>
       </urn:spppDelRequest>
   </soapenv:Body>
</soapenv:Envelope>
```

```
Registry completes the request successfully and returns a favorable
response.
```

```
<?xml version="1.0" encoding="UTF-8"?>
<S:Envelope 
xmlns:S="http://schemas.xmlsoap.org/soap/envelope/">
    <S:Body>
       <ns3:spppDelResponse 
                xmlns:ns2="urn:ietf:params:xml:ns:sppp:base:1" 
                xmlns:ns3="urn:ietf:params:xml:ns:sppp:soap:1">
          <serverTransId>tx_12354</serverTransId>
          <overallResult>
            <code>1000</code> <msg>Request Succeeded.</msg>
          </overallResult>
       </ns3:spppDelResponse>
   </S:Body>
</S:Envelope>
```
# <span id="page-73-1"></span><span id="page-73-0"></span>**[9.21.](#page-73-0) [Delete Route Group Offers Request](#page-73-1)**

SSP2 no longer wants to share route group RTE\_GRP\_SSP2\_1 with SSP1.

```
<?xml version="1.0" encoding="UTF-8"?>
<soapenv:Envelope 
xmlns:soapenv="http://schemas.xmlsoap.org/soap/envelope/" 
xmlns:urn="urn:ietf:params:xml:ns:sppp:soap:1" 
xmlns:xsi="http://www.w3.org/2001/XMLSchema-instance">
    <soapenv:Header/>
   <soapenv:Body>
       <urn:spppDelRequest>
          <!--1 or more repetitions:-->
          <objKey xsi:type="urn:RteGrpOfferKeyType">
             <rteGrpKey>
                <rant>iana-en:222</rant>
                <name>RTE_GRP_SSP2_1</name>
                <type>RteGrp</type>
             </rteGrpKey>
             <offeredTo>iana-en:111</offeredTo>
          </objKey>
       </urn:spppDelRequest>
   </soapenv:Body>
</soapenv:Envelope>
```
Registry completes the request successfully and returns a favorable response. Restoring this resource sharing will require a new route group offer from SSP2 to SSP1 followed by a successful route group accept request from SSP1.

```
<?xml version="1.0" encoding="UTF-8"?>
<S:Envelope 
xmlns:S="http://schemas.xmlsoap.org/soap/envelope/">
   <S:Body>
       <ns3:spppDelResponse 
                xmlns:ns2="urn:ietf:params:xml:ns:sppp:base:1" 
                xmlns:ns3="urn:ietf:params:xml:ns:sppp:soap:1">
          <serverTransId>tx_12354</serverTransId>
          <overallResult>
            <code>1000</code>
             <msg>Request Succeeded.</msg>
          </overallResult>
       </ns3:spppDelResponse>
    </S:Body>
</S:Envelope>
```
#### <span id="page-75-1"></span><span id="page-75-0"></span>**[9.22.](#page-75-0) [Delete Egress Route](#page-75-1)**

SSP1 decides to remove the egress route with the label EGR\_RTE\_01.

```
<?xml version="1.0" encoding="UTF-8"?>
<soapenv:Envelope 
xmlns:soapenv="http://schemas.xmlsoap.org/soap/envelope/" 
xmlns:urn="urn:ietf:params:xml:ns:sppp:soap:1"
xmlns:xsi="http://www.w3.org/2001/XMLSchema-instance">
   <soapenv:Header/>
   <soapenv:Body>
       <urn:spppDelRequest>
          <!--1 or more repetitions:-->
          <objKey xsi:type="urn:ObjKeyType">
                 <rant>iana-en:111</rant>
                 <name>EGR_RTE_01</name>
                         <type>EgrRte</type>
                </objKey>
       </urn:spppDelRequest>
   </soapenv:Body>
```
</soapenv:Envelope>

Registry completes the request successfully and returns a favorable response.

```
<?xml version="1.0" encoding="UTF-8"?>
<S:Envelope 
xmlns:S="http://schemas.xmlsoap.org/soap/envelope/">
   <S:Body>
       <ns3:spppDelResponse 
                xmlns:ns2="urn:ietf:params:xml:ns:sppp:base:1" 
                xmlns:ns3="urn:ietf:params:xml:ns:sppp:soap:1">
          <serverTransId>tx_12354</serverTransId>
          <overallResult>
            <code>1000</code>
             <msg>Request Succeeded.</msg>
          </overallResult>
       </ns3:spppDelResponse>
   </S:Body>
</S:Envelope>
```
## <span id="page-76-1"></span><span id="page-76-0"></span>**[9.23.](#page-76-0) [Batch Request](#page-76-1)**

Following is an example of how some of the operations mentioned in previous sections MAY be performed by an SPPP client as a batch in one single SOAP based SPPP request.

In the sample request below SSP1 wants to accept a Route Group Offer from SSP3, add a Destination Group, add a NAPTR Route Rec, add a Route Group, add a Route Group Offer, delete a previously provisioned TN type Public Identifier, delete a previously provisioned Route Group, and reject a Route Group Offer from SSP4.

```
<?xml version="1.0" encoding="UTF-8"?>
<soapenv:Envelope 
xmlns:soapenv="http://schemas.xmlsoap.org/soap/envelope/" 
xmlns:urn="urn:ietf:params:xml:ns:sppp:soap:1" 
xmlns:urn1="urn:ietf:params:xml:ns:sppp:base:1"
xmlns:xsi="http://www.w3.org/2001/XMLSchema-instance">
   <soapenv:Header/>
   <soapenv:Body>
       <urn:spppBatchRequest>
          <clientTransId>txn_1467</clientTransId>
          <minorVer>1</minorVer>
          <acceptRteGrpOffer>
             <rteGrpKey>
                <rant>iana-en:225</rant>
                <name>RTE_SSP3_SBE1_Offered</name>
                <type>RteGrp</type>
             </rteGrpKey>
             <offeredTo>iana-en:222</offeredTo>
          </acceptRteGrpOffer>
          <addObj xsi:type="urn1:DestGrpType">
             <urn1:rant>iana-en:222</urn1:rant>
             <urn1:rar>iana-en:223</urn1:rar>
             <urn1:dgName>DEST_GRP_SSP2_1</urn1:dgName>
          </addObj>
          <addObj xsi:type="urn1:NAPTRType">
             <urn1:rant>iana-en:222</urn1:rant>
             <urn1:rar>iana-en:223</urn1:rar>
             <urn1:rrName>RTE_SSP2_SBE2</urn1:rrName>
             <urn1:order>10</urn1:order>
             <urn1:flags>u</urn1:flags>
             <urn1:svcs>E2U+sip</urn1:svcs>
             <urn1:regx>
                <urn1:ere>^(.*)$</urn1:ere>
                <urn1:repl>sip:\1@sbe2.ssp2.example.com</urn1:repl>
             </urn1:regx>
          </addObj>
          <addObj xsi:type="urn1:RteGrpType">
             <urn1:rant>iana-en:222</urn1:rant>
             <urn1:rar>iana-en:223</urn1:rar>
             <urn1:rgName>RTE_GRP_SSP2_1</urn1:rgName>
             <urn1:rrRef>
                <urn1:rrKey xsi:type="urn:ObjKeyType">
                   <rant>iana-en:222</rant>
```

```
 <name>RTE_SSP2_SBE2</name>
```

```
 <type>RteRec</type>
       </urn1:rrKey>
       <urn1:priority>100</urn1:priority>
    </urn1:rrRef>
    <urn1:dgName>DEST_GRP_SSP2_1</urn1:dgName>
    <urn1:isInSvc>true</urn1:isInSvc>
    <urn1:priority>10</urn1:priority>
 </addObj>
 <addObj xsi:type="urn1:RteGrpOfferType">
    <urn1:rant>iana-en:222</urn1:rant>
    <urn1:rar>iana-en:223</urn1:rar>
    <urn1:rteGrpOfferKey xsi:type="urn:RteGrpOfferKeyType">
       <rteGrpKey xsi:type="urn:ObjKeyType">
          <rant>iana-en:222</rant>
          <name>RTE_GRP_SSP2_1</name>
          <type>RteGrp</type>
       </rteGrpKey>
       <offeredTo>iana-en:111</offeredTo>
    </urn1:rteGrpOfferKey>
    <urn1:status>offered</urn1:status>
    <urn1:offerDateTime>
     2006-05-04T18:13:51.0Z
    </urn1:offerDateTime>
 </addObj>
 <delObj xsi:type="urn:PubIdKeyType">
    <rant>iana-en:222</rant>
    <dgName>DEST_GRP_SSP2_Previous</dgName>
    <number>
       <urn1:value>+12025556666</urn1:value>
       <urn1:type>TN</urn1:type>
    </number>
 </delObj>
 <delObj xsi:type="urn:ObjKeyType">
    <rant>iana-en:222</rant>
    <name>RTE_GRP_SSP2_Previous</name>
    <type>RteGrp</type>
 </delObj>
 <rejectRteGrpOffer>
    <rteGrpKey>
       <rant>iana-en:226</rant>
       <name>RTE_SSP4_SBE1_Offered</name>
       <type>RteGrp</type>
    </rteGrpKey>
    <offeredTo>iana-en:222</offeredTo>
 </rejectRteGrpOffer>
```

```
 </urn:spppBatchRequest>
    </soapenv:Body>
</soapenv:Envelope>
```
Registry completes the request successfully and returns a favorable response.

```
<?xml version="1.0" encoding="UTF-8"?>
<S:Envelope 
xmlns:S="http://schemas.xmlsoap.org/soap/envelope/">
    <S:Body>
       <ns3:spppBatchResponse 
                xmlns:ns2="urn:ietf:params:xml:ns:sppp:base:1" 
                xmlns:ns3="urn:ietf:params:xml:ns:sppp:soap:1">
          <serverTransId>tx_12354</serverTransId>
          <overallResult>
            <code>1000</code>
             <msg>Request Succeeded.</msg>
          </overallResult>
       </ns3:spppBatchResponse>
   </S:Body>
</S:Envelope>
```
## <span id="page-79-1"></span><span id="page-79-0"></span>**[10.](#page-79-0) [Security Considerations](#page-79-1)**

SPPP is used to query and update session peering data and addresses, so the ability to access this protocol should be limited to users and systems that are authorized to query and update this data. Because this data is sent in both directions, it may not be sufficient for just the client or user to be authenticated with the server. The identity of the server should also be authenticated by the client, which is often accomplished using the TLS certificate exchange and validation described in [\[RFC2818\]](#page-81-0). SPPP data may include sensitive information, routing data, lists of resolvable addresses, etc. So when used in a production setting and across non-secure networks, SPPP should only be used over communications channels that provide strong encryption for data privacy.

#### <span id="page-79-3"></span><span id="page-79-2"></span>**[10.1.](#page-79-2) [Integrity, Privacy, and Authentication](#page-79-3)**

The SPPP SOAP binding relies on an underlying secure transport for integrity and privacy. Such transports are expected to include TLS/ HTTPS. In addition to the application level authentication imposed by an SPPP server, there are a number of options for authentication within the transport layer and the messaging envelope. These include TLS client certificates, HTTP Digest Access Authentication, and digital signatures within SOAP headers.

At a miniumum, all conforming SPPP over SOAP implementations MUST support HTTPS.

# <span id="page-80-1"></span><span id="page-80-0"></span>**[10.2.](#page-80-0) [Vulnerabilities](#page-80-1)**

The above protocols may have various vulnerabilities, and these may be inherited by SPPP over SOAP. And SPPP itself may have vulnerabilities because an authorization model is not explicitly specified in the current specification.

It is important that SPPP implementations implement an authorization model that considers the source of each SPPP query or update request and determines whether it is reasonable to authorize that source to perform that specific query or update.

#### <span id="page-80-3"></span><span id="page-80-2"></span>**[10.3.](#page-80-2) [Deployment Environment Specifics](#page-80-3)**

Some deployments of SPPP over SOAP could choose to use transports without encryption. This presents vulnerabilities but could be selected for deployments involving closed networks or debugging scenarios. However, the vulnerabilities of such a deployment could be a lack of integrity and privacy of the data transported over SPPP messages in this type of deployment.

### <span id="page-80-5"></span><span id="page-80-4"></span>**[11.](#page-80-4) [IANA Considerations](#page-80-5)**

This document uses URNs to describe XML namespaces and XML schemas conforming to a registry mechanism described in [\[RFC3688\]](#page-80-6). URN assignments are requested: urn:ietf:params:xml:ns:sppp:soap

#### <span id="page-80-8"></span><span id="page-80-7"></span>**[12.](#page-80-7) [Acknowledgements](#page-80-8)**

This document is a result of various discussions held by the DRINKS design team, which is comprised of the following individuals, in no specific order: Syed Ali (NeuStar), Sumanth Channabasappa (Cable Labs), David Schwartz (XConnect), Jean-Francois Mule (CableLabs), Kenneth Cartwright (TNS, Inc.), Manjul Maharishi (TNS, Inc.), Alexander Mayrhofer (enum.at GmbH), Vikas Bhatia (TNS, Inc.).

#### <span id="page-80-9"></span>**[13.](#page-80-9) References**

#### <span id="page-80-10"></span>**[13.1.](#page-80-10) Normative References**

<span id="page-80-6"></span>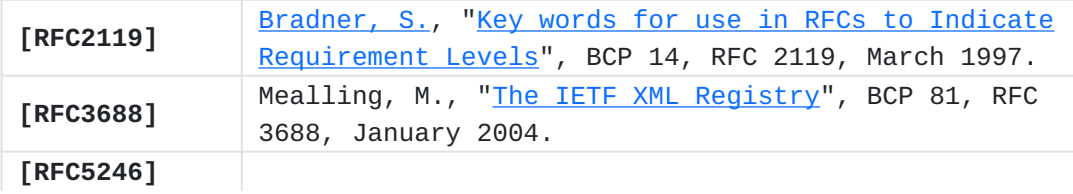

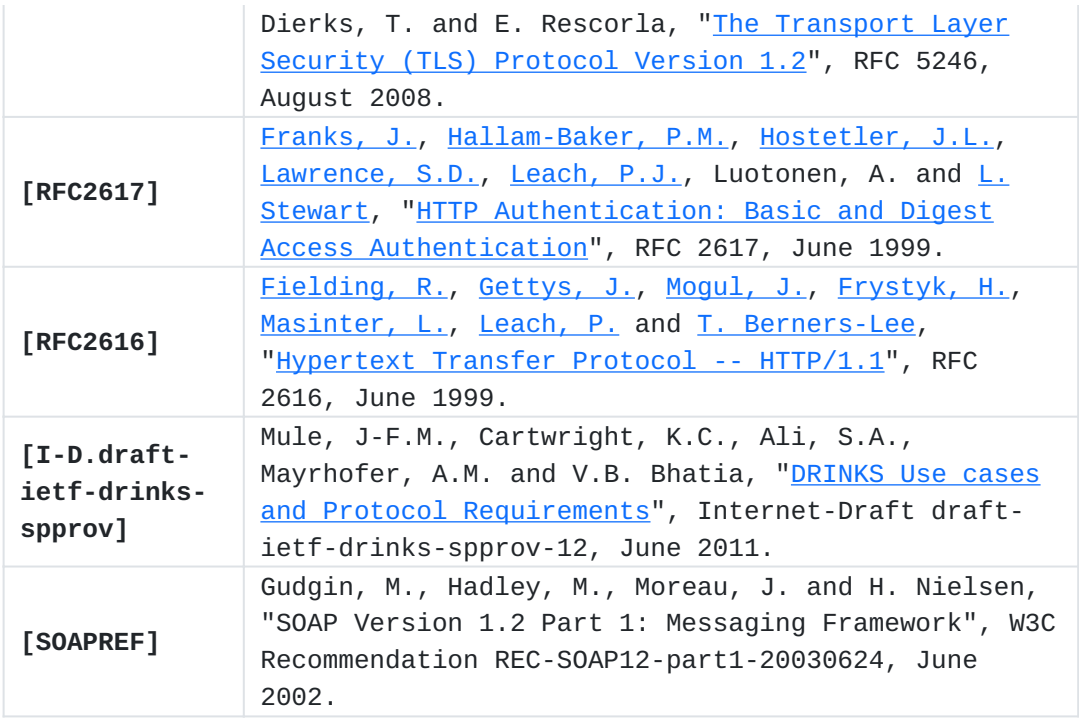

# <span id="page-81-1"></span>**[13.2.](#page-81-1) Informative References**

<span id="page-81-0"></span>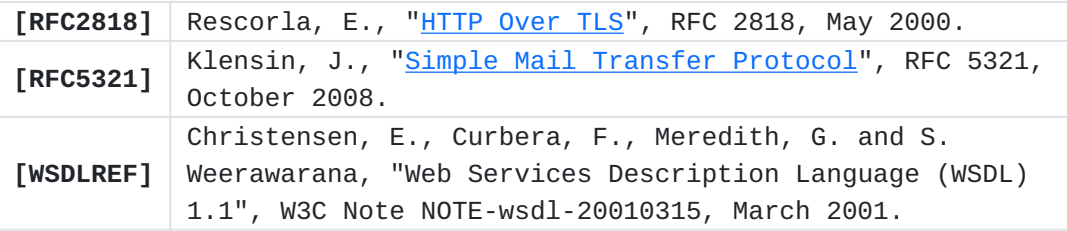

# <span id="page-81-2"></span>**[Authors' Addresses](#page-81-2)**

Kenneth Cartwright Cartwright TNS 1939 Roland Clarke Place Reston, VA 20191 USA EMail: [kcartwright@tnsi.com](mailto:kcartwright@tnsi.com)

Vikas Bhatia Bhatia TNS 1939 Roland Clarke Place Reston, VA 20191 USA EMail: [vbhatia@tnsi.com](mailto:vbhatia@tnsi.com)